# Package 'PNAR'

June 8, 2022

Type Package

Title Poisson Network Autoregressive Models

Version 1.0

Date 2022-06-04

Author Michail Tsagris [aut, cre], Mirko Armillotta [aut, cph], Konstantinos Fokianos [aut]

Maintainer Michail Tsagris <mtsagris@uoc.gr>

Description Quasi likelihood-based methods for estimating Poisson Network Autoregression with p lags, PNAR, following generalized linear models are provided. PNAR models with the identity and with the logarithmic link function are allowed. The inclusion of exogenous covariates is also possible. Moreover, it provides tools for testing the linearity of linear PNAR model versus several nonlinear alternatives. Finally, it allows generating multivariate count distributions, from linear and nonlinear PNAR models, where the dependence between Poisson random variables is generated by suitable copulas. References include: Armillotta, M. and K. Fokianos (2022a). Poisson network autoregression.  $\langle \langle \ar{Xiv}:2104.06296 \rangle$ . Armillotta, M. and K. Fokianos (2022b). Testing linearity for network autoregressive models. [<arXiv:2202.03852>](https://arxiv.org/abs/2202.03852).

**Depends**  $R$  ( $>= 4.0$ )

Imports doParallel, foreach, igraph, nloptr, parallel, Rfast, Rfast2,

stats

License GPL  $(>= 2)$ 

LazyData true

NeedsCompilation no

Repository CRAN

Date/Publication 2022-06-08 09:20:05 UTC

# R topics documented:

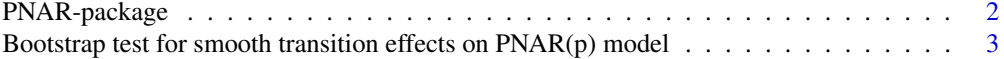

# <span id="page-1-0"></span>2 PNAR-package

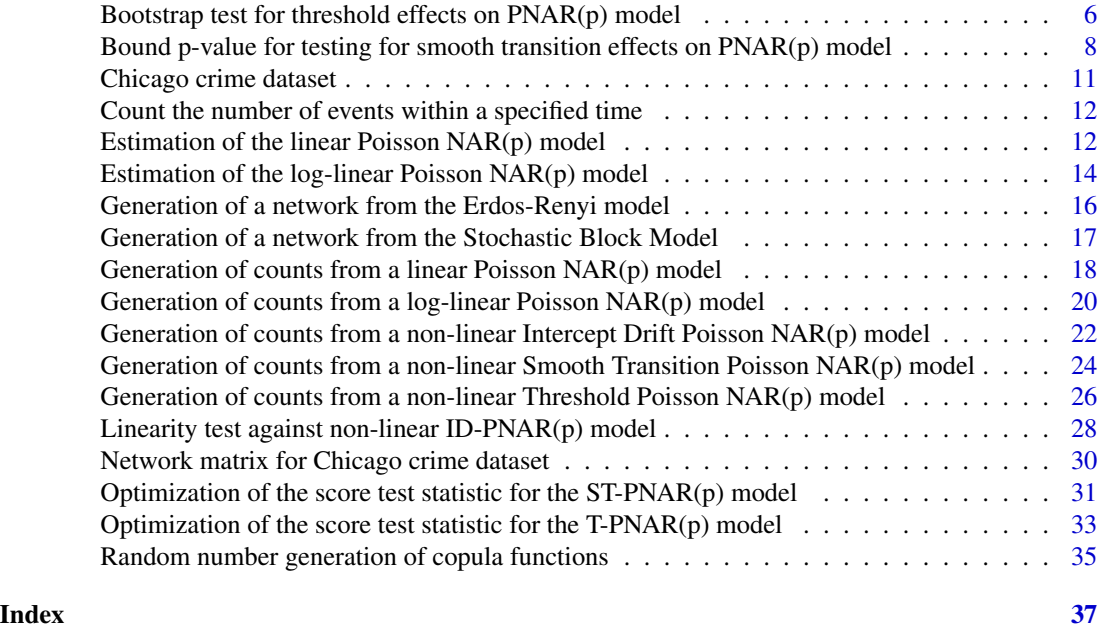

PNAR-package *Poisson Network Autoregressive Models*

#### Description

Quasi likelihood-based methods for estimating Poisson Network Autoregression with p lags, PNAR, following generalized linear models are provided. PNAR models with the identity and with the logarithmic link function are allowed. The inclusion of exogenous covariates is also possible. Moreover, it provides tools for testing the linearity of linear PNAR model versus several nonlinear alternatives. Finally, it allows generating multivariate count distributions, from linear and nonlinear PNAR models, where the dependence between Poisson random variables is generated by suitable copulas. References include: Armillotta, M. and K. Fokianos (2022a). Poisson network autoregression. <https://arxiv.org/abs/2104.06296> and Armillotta, M. and K. Fokianos (2022b). Testing linearity for network autoregressive models. <https://arxiv.org/abs/2202.03852>

# Details

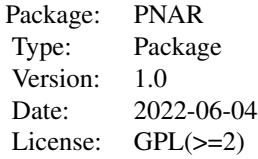

# <span id="page-2-0"></span>Note

Disclaimer: Dr Mirko Armillotta and Konstantinos Fokianos wrote the initial functions. Dr Tsagris modified them, created the package and is the maintainer.

# Author(s)

Michail Tsagris, Mirko Armillotta and Konstantinos Fokianos.

# References

Armillotta, M. and K. Fokianos (2022a). Poisson network autoregression. [https://arxiv.org/](https://arxiv.org/abs/2104.06296) [abs/2104.06296](https://arxiv.org/abs/2104.06296)

Armillotta, M. and K. Fokianos (2022b). Testing linearity for network autoregressive models. <https://arxiv.org/abs/2202.03852>

Bootstrap test for smooth transition effects on PNAR(p) model *Bootstrap test for smooth transition effects on PNAR(p) model*

# <span id="page-2-1"></span>Description

Computation of bootstrap p-value for the sup-type test for testing linearity of Poisson Network Autoregressive model of order  $p$  (PNAR $(p)$ ) versus the non-linear Smooth Transition alternative  $(ST-PNAR(p)).$ 

#### Usage

score\_test\_stnarpq\_j(supLM, b, y, W, p, d, Z = NULL, J = 499,  $gamma_L = NULL$ ,  $gamma_U = NULL$ ,  $tol = 1e-9$ , ncores = 1)

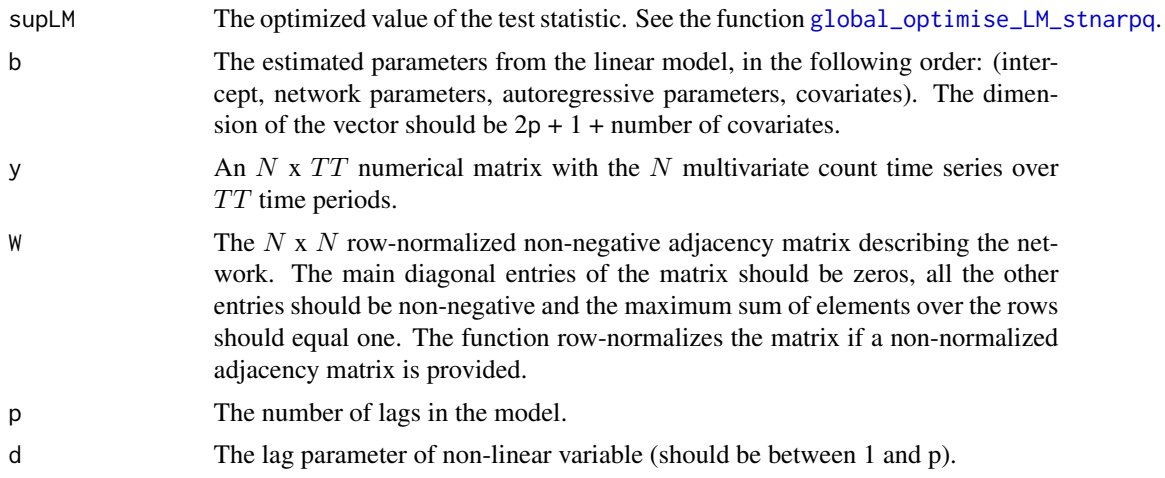

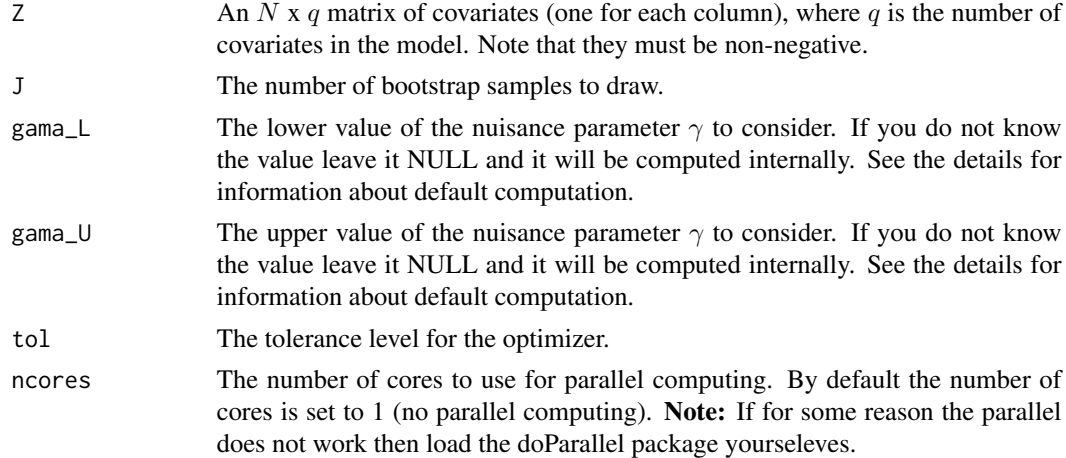

The function computes a bootstrap p-value for the sup-type test for testing linearity of Poisson Network Autoregressive model of order  $p$  (PNAR $(p)$ ) versus the following Smooth Transition alternative (ST-PNAR(p)). For each node of the network  $i = 1, ..., N$  over the time sample  $t = 1, ..., TT$ 

$$
\lambda_{i,t} = \beta_0 + \sum_{h=1}^p \beta_{1h} X_{i,t-h} + \beta_{2h} Y_{i,t-h} + \alpha_h e^{-\gamma X_{i,t-d}^2} X_{i,t-h} + \sum_{l=1}^q \delta_l Z_{i,l},
$$

where  $X_{i,t} = \sum_{j=1}^{N} W_{ij} Y_{j,t}$  is the network effect, i.e. the weighted average impact of node i connections, with the weights of the mean being  $W_{ij}$ , the single element of the network matrix W. The sequence  $\lambda_t$  is the expectation of  $Y_t$  conditional to its past values.

The null hypothesis of the test is defined as  $H_0$ :  $\alpha_1 = ... = \alpha_p = 0$ , versus the alternative that at least one among  $\alpha_h$  is not 0. The test statistic has the form

$$
LM(\gamma) = S'(\hat{\theta}, \gamma) \Sigma^{-1}(\hat{\theta}, \gamma) S(\hat{\theta}, \gamma)
$$

where

$$
S(\hat{\theta},\gamma)=\sum_{t=1}^{TT}\sum_{i=1}^{N}\left(\frac{Y_{i,t}}{\lambda_{i,t}(\hat{\theta},\gamma)}-1\right)\frac{\partial\lambda_{i,t}(\hat{\theta},\gamma)}{\partial\alpha}
$$

is the partition of the quasi score related to the vector of non-linear parameters  $\alpha = (\alpha_1, ..., \alpha_p)$ , evaluated at the estimated parameters  $\hat{\theta}$  under the null assumption  $H_0$  (linear model), and  $\Sigma(\hat{\theta}, \gamma)$ is the variance of  $S(\hat{\theta}, \gamma)$ .

Since the test statistic depends on an unknown nuisance parameter  $(\gamma)$ , the supremum of the statistic is considered in the test,  $\sup_{\gamma} LM(\gamma)$ . This value can be computed for the available sample by using the function [global\\_optimise\\_LM\\_stnarpq](#page-30-1) and should be supplied here as an input supLM.

The function performs the bootstrap resampling of the test statistic sup<sub> $\gamma$ </sub> LM( $\gamma$ ) by employing Gaussian perturbations of the score  $S(\hat{\theta}, \gamma)$ . For details see Armillotta and Fokianos (2022b, Sec. 5).

The values of gama\_L and gama\_U are computed internally as gama\_L =  $-\frac{\log(0.9)}{X^2}$  and gama\_U  $= -\frac{\log(0.1)}{X^2}$ , where X is the overall mean of  $X_{i,t}$  over the nodes  $i = 1, ..., N$  and times  $t =$ 

<span id="page-4-0"></span>1, ..., TT. Since the non-linear function  $e^{-\gamma X_{i,t-d}^2}$  ranges between 0 and 1, by considering X to be a representative value for the network mean, gama\_U and gama\_L would be the values of γ leading the non-linear switching function to be 0.1 and 0.9, respectively, so that in the optimization procedure the extremes of the function domain are excluded. Alternatively, their value can be supplied by the user.

Note: Please note that for large datasets the function may require few minutes to run. Parallel computing is suggested to speed up the computations.

#### Value

A list including:

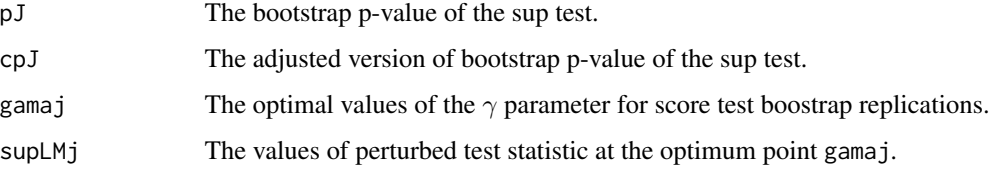

# Author(s)

Mirko Armillotta, Michail Tsagris and Konstantinos Fokianos.

# References

Armillotta, M. and K. Fokianos (2022a). Poisson network autoregression. [https://arxiv.org/](https://arxiv.org/abs/2104.06296) [abs/2104.06296](https://arxiv.org/abs/2104.06296)

Armillotta, M. and K. Fokianos (2022b). Testing linearity for network autoregressive models. <https://arxiv.org/abs/2202.03852>

#### See Also

[score\\_test\\_stnarpq\\_DV,](#page-7-1) [global\\_optimise\\_LM\\_stnarpq,](#page-30-1)[score\\_test\\_tnarpq\\_j](#page-5-1)

# Examples

```
# load data
data(crime)
data(crime_W)
#estimate linear PNAR model
mod1 <- lin_estimnarpq(crime, crime_W, p = 2)
b <- mod1$coeflin
g \le global_optimise_LM_stnarpq(b = b, y = crime, W = crime_W, p = 2, d = 1)
supg <- g$supLM
score_test\_stnarpq_j(supLM = supg, b = b, y = crime, W = crime_W, p = 2, d = 1, J = 5)
```
<span id="page-5-0"></span>Bootstrap test for threshold effects on PNAR(p) model *Bootstrap test for threshold effects on PNAR(p) model*

# <span id="page-5-1"></span>Description

Computation of bootstrap p-value for the sup-type test for testing linearity of Poisson Network Autoregressive model of order  $p$  (PNAR $(p)$ ) versus the non-linear Threshold alternative (T-PNAR $(p)$ ).

# Usage

```
score_test_tnarpq_j(supLM, b, y, W, p, d, Z = NULL, J = 499,
gamma_L = NULL, gamma_U = NULL, tol = 1e-9, ncores = 1)
```
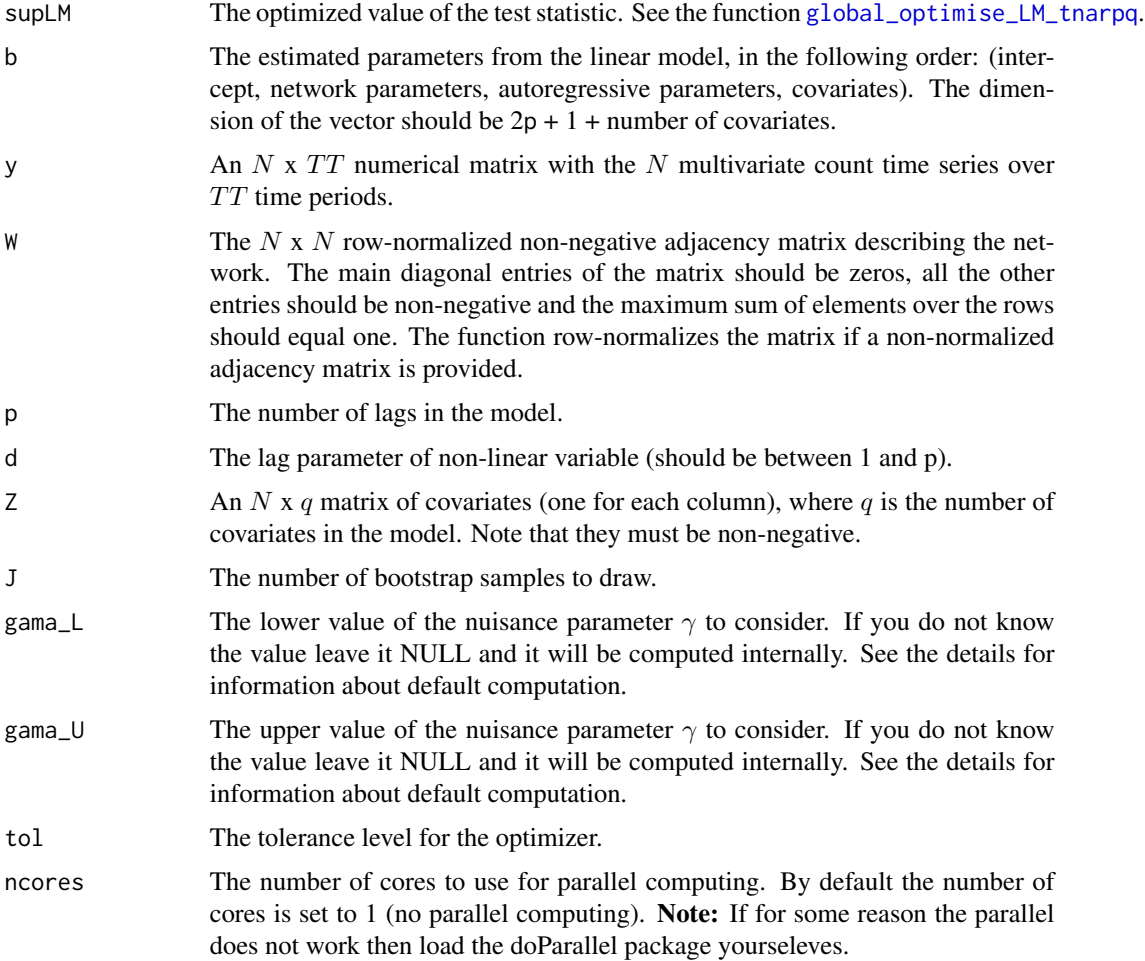

The function computes a bootstrap p-value for the sup-type test for testing linearity of Poisson Network Autoregressive model of order  $p$  (PNAR $(p)$ ) versus the following Threshold alternative (T-PNAR(p)). For each node of the network  $i = 1, ..., N$  over the time sample  $t = 1, ..., TT$ 

$$
\lambda_{i,t} = \beta_0 + \sum_{h=1}^p \beta_{1h} X_{i,t-h} + \beta_{2h} Y_{i,t-h} + (\alpha_0 + \alpha_{1h} X_{i,t-h} + \alpha_{2h} Y_{i,t-h}) I(X_{i,t-d} \le \gamma) + \sum_{l=1}^q \delta_l Z_{i,l}
$$

where  $X_{i,t} = \sum_{j=1}^{N} W_{ij} Y_{j,t}$  is the network effect, i.e. the weighted average impact of node i connections, with the weights of the mean being  $W_{ij}$ , the single element of the network matrix W. The sequence  $\lambda_t$  is the expectation of  $Y_t$  conditional to its past values.

The null hypothesis of the test is defined as  $H_0: \alpha_{11} = ... = \alpha_{2p} = 0$ , versus the alternative that at least one among  $\alpha_{s,h}$  is not 0, for  $s = 1, 2$ . The test statistic has the form

$$
LM(\gamma) = S^{'}(\hat{\theta}, \gamma) \Sigma^{-1}(\hat{\theta}, \gamma) S(\hat{\theta}, \gamma)
$$

where

$$
S(\hat{\theta}, \gamma) = \sum_{t=1}^{TT} \sum_{i=1}^{N} \left( \frac{Y_{i,t}}{\lambda_{i,t}(\hat{\theta}, \gamma)} - 1 \right) \frac{\partial \lambda_{i,t}(\hat{\theta}, \gamma)}{\partial \alpha}
$$

is the partition of the quasi score related to the vector of non-linear parameters  $\alpha = (\alpha_0, ..., \alpha_{2p})$ , evaluated at the estimated parameters  $\hat{\theta}$  under the null assumption  $H_0$  (linear model), and  $\Sigma(\hat{\theta}, \gamma)$ is the variance of  $S(\hat{\theta}, \gamma)$ .

Since the test statistic depends on an unknown nuisance parameter  $(\gamma)$ , the supremum of the statistic is considered in the test, sup<sub>γ</sub>  $LM(\gamma)$ . This value can be computed for the available sample by using the function [global\\_optimise\\_LM\\_tnarpq](#page-32-1) and should be supplied here as an input supLM.

The function performs the bootstrap resampling of the test statistic sup<sub> $\sim LM(\gamma)$ </sub> by employing Gaussian perturbations of the score  $S(\hat{\theta}, \gamma)$ . For details see Armillotta and Fokianos (2022b, Sec. 5).

The values of gama\_L and gama\_U are computed internally as the mean over  $i = 1, ..., N$  of 20% and 80% quantiles of the empirical distribution of the network mean  $X_{i,t}$  for  $t = 1, ..., TT$ . In this way the optimization is performed for values of  $\gamma$  such that the indicator function  $I(X_{i,t-d} \leq \gamma)$ is not always close to 0 or 1. Alternatively, their value can be supplied by the user. For details see Armillotta and Fokianos (2022b, Sec. 4-5).

Note: Please note that for large datasets the function may require few minutes to run. Parallel computing is suggested to speed up the computations.

#### Value

A list including:

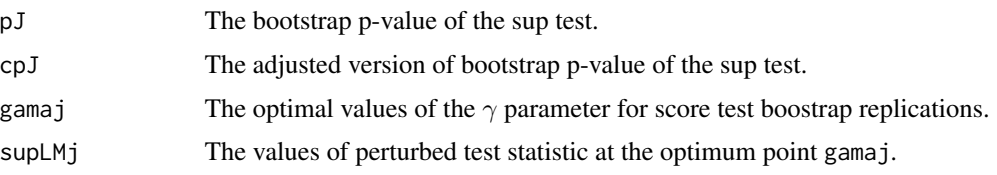

# <span id="page-7-0"></span>Author(s)

Mirko Armillotta, Michail Tsagris and Konstantinos Fokianos.

# References

Armillotta, M. and K. Fokianos (2022a). Poisson network autoregression. [https://arxiv.org/](https://arxiv.org/abs/2104.06296) [abs/2104.06296](https://arxiv.org/abs/2104.06296)

Armillotta, M. and K. Fokianos (2022b). Testing linearity for network autoregressive models. <https://arxiv.org/abs/2202.03852>

#### See Also

[global\\_optimise\\_LM\\_tnarpq,](#page-32-1)[global\\_optimise\\_LM\\_stnarpq,](#page-30-1) [score\\_test\\_stnarpq\\_j](#page-2-1)

#### Examples

```
# load data
data(crime)
data(crime_W)
#estimate linear PNAR model
mod1 <- lin_estimnarpq(crime, crime_W, p = 2)
b <- mod1$coeflin
g \leq global_optimise_LM_tnarpq(b = b, y = crime, W = crime_W, p = 2, d = 1)
supg <- g$supLM
score_test_tnarpq_j(supLM = supg, b = b, y = crime, W = crime_W, p = 2, d = 1, J = 5)
```
Bound p-value for testing for smooth transition effects on PNAR(p) model *Bound p-value for testing for smooth transition effects on PNAR(p) model*

#### <span id="page-7-1"></span>Description

Computation of Davies bound p-value for the sup-type test for testing linearity of Poisson Network Autoregressive model of order  $p$  (PNAR $(p)$ ) versus the non-linear Smooth Transition alternative  $(ST-PNAR(p)).$ 

#### Usage

```
score_test\_stranpq_DV(b, y, W, p, d, Z = NULL, gama_L = NULL,gamma_U = NULL, len = 100)
```
#### Arguments

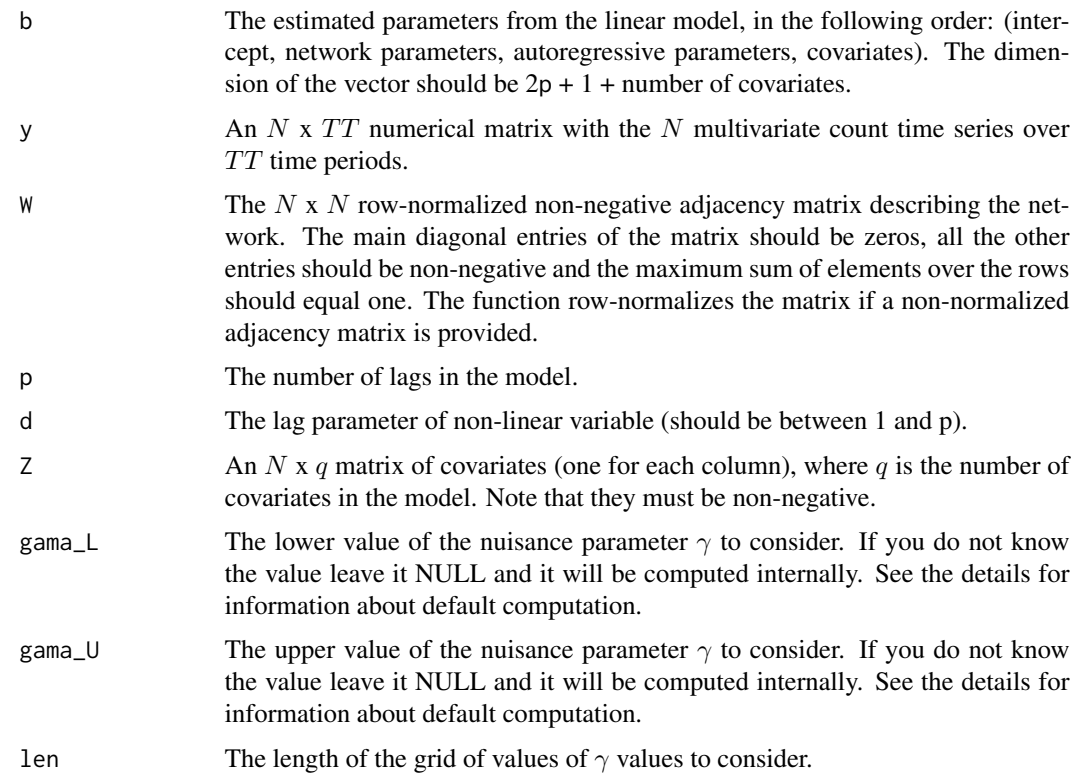

# Details

The function computes an upper-bound for the p-value of the sup-type test for testing linearity of Poisson Network Autoregressive model of order  $p$  (PNAR $(p)$ ) versus the following Smooth Transition alternative (ST-PNAR(p)). For each node of the network  $i = 1, ..., N$  over the time sample  $t = 1, ..., TT$ 

$$
\lambda_{i,t} = \beta_0 + \sum_{h=1}^p \beta_{1h} X_{i,t-h} + \beta_{2h} Y_{i,t-h} + \alpha_h e^{-\gamma X_{i,t-d}^2} X_{i,t-h} + \sum_{l=1}^q \delta_l Z_{i,l}
$$

where  $X_{i,t} = \sum_{j=1}^{N} W_{ij} Y_{j,t}$  is the network effect, i.e. the weighted average impact of node i connections, with the weights of the mean being  $W_{ij}$ , the single element of the network matrix W. The sequence  $\lambda_t$  is the expectation of  $Y_t$  conditional to its past values.

The null hypothesis of the test is defined as  $H_0$ :  $\alpha_1 = ... = \alpha_p = 0$ , versus the alternative that at least one among  $\alpha_h$  is not 0. The test statistic has the form

$$
LM(\gamma) = S'(\hat{\theta}, \gamma) \Sigma^{-1}(\hat{\theta}, \gamma) S(\hat{\theta}, \gamma),
$$

where

$$
S(\hat{\theta}, \gamma) = \sum_{t=1}^{TT} \sum_{i=1}^{N} \left( \frac{Y_{i,t}}{\lambda_{i,t}(\hat{\theta}, \gamma)} - 1 \right) \frac{\partial \lambda_{i,t}(\hat{\theta}, \gamma)}{\partial \alpha}
$$

<span id="page-9-0"></span>is the partition of the quasi score related to the vector of non-linear parameters  $\alpha = (\alpha_1, ..., \alpha_n)$ , evaluated at the estimated parameters  $\hat{\theta}$  under the null assumption  $H_0$  (linear model), and  $\Sigma(\hat{\theta}, \gamma)$  is the variance of  $S(\hat{\theta}, \gamma)$ . Since the test statistic depends on an unknown nuisance parameter  $(\gamma)$ , the supremum of the statistic is considered in the test, sup<sub> $\sim LM(\gamma)$ </sub>. The function computes the bound of the p-value, suggested by Davies (1987), for the test statistic sup<sub> $\gamma LM(\gamma)$ </sub>, with scalar nuisance parameter  $\gamma$ , as follows.  $P(x_k^2 \ge M) + VM^{1/2(k-1)} \frac{e^{-M/2} 2^{-k/2}}{\Gamma(k/2)}$  where M is the maximum of the test statistic  $LM(\gamma)$ , computed by the available sample, over a grid of values for the nuisance parameter  $\gamma_F = (\gamma_L, \gamma_1, ..., \gamma_l, \gamma_U)$ ; k is the number of non-linear parameters tested. So the first summand of the bound is just the p-value of a chi-square test with  $k$  degrees of freedom. The second summand is a correction term depending on  $V$ , which is the approximated total variation computed as  $V = |LM^{1/2}(\gamma_1) - LM^{1/2}(\gamma_L)| + |LM^{1/2}(\gamma_2) - LM^{1/2}(\gamma_1)| + ... + |LM^{1/2}(\gamma_U) - LM^{1/2}(\gamma_l)|$ . The feasible bound allows to approximate the p-values of the sup-type test in a straightforward way, by adding to the tail probability of a chi-square distribution a correction term which depends on the total variation of the process. For details see Armillotta and Fokianos (2022b, Sec. 5).

The values of gama\_L and gama\_U are computed internally as gama\_L =  $-\frac{\log(0.9)}{X^2}$  and gama\_U  $= -\frac{\log(0.1)}{X^2}$ , where X is the overall mean of  $X_{i,t}$  over the nodes  $i = 1, ..., N$  and times  $t =$ 1, ..., TT. Since the non-linear function  $e^{-\gamma X_{i,t-d}^2}$  ranges between 0 and 1, by considering X to be a representative value for the network mean, gama\_U and gama\_L would be the values of  $\gamma$ leading the non-linear switching function to be 0.1 and 0.9, respectively, so that in the optimization procedure the extremes of the function domain are excluded. Alternatively, their values can be supplied by the user.

#### Value

A list including:

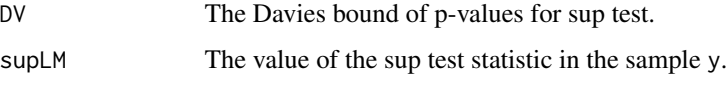

#### Author(s)

Mirko Armillotta, Michail Tsagris and Konstantinos Fokianos.

#### References

Armillotta, M. and K. Fokianos (2022a). Poisson network autoregression. [https://arxiv.org/](https://arxiv.org/abs/2104.06296) [abs/2104.06296](https://arxiv.org/abs/2104.06296)

Armillotta, M. and K. Fokianos (2022b). Testing linearity for network autoregressive models. <https://arxiv.org/abs/2202.03852>

Davies, R. B. (1987). Hypothesis testing when a nuisance parameter is present only under the alternative. *Biometrika* 74, 33-43.

#### See Also

[score\\_test\\_stnarpq\\_j,](#page-2-1) [global\\_optimise\\_LM\\_stnarpq](#page-30-1)

# <span id="page-10-0"></span>Chicago crime dataset 11

# Examples

```
data(crime)
data(crime_W)
mod1 <- lin_estimnarpq(crime, crime_W, p = 1)
ca <- mod1$coeflin
score_test\_strarpq_DV(ca, crime, crime_W, p = 1, d = 1)
```
Chicago crime dataset *Chicago crime dataset*

# <span id="page-10-1"></span>Description

Monthly number of burglaries on the south side of Chicago (552 blocks) during 2010-2015 (72 temporal observations).

# Usage

crime

# Format

A matrix with 552 rows and 72 columns.

#### Source

Clark and Dixon (2021), available at <https://github.com/nick3703/Chicago-Data>.

# References

Clark, N. J. and P. M. Dixon (2021). A class of spatially correlated self-exciting statistical models. *Spatial Statistics*, 43, 1-18.

# See Also

[crime\\_W,](#page-29-1) [lin\\_estimnarpq,](#page-11-1) [log\\_lin\\_estimnarpq](#page-13-1)

# Examples

```
data(crime)
data(crime_W)
mod1 <- lin_estimnarpq(crime, crime_W, p = 1)
mod2 <- log_lin_estimnarpq(crime, crime_W, p = 1)
```
<span id="page-11-0"></span>Count the number of events within a specified time *Count the number of events within a specified time*

#### <span id="page-11-2"></span>Description

This function counts the number of events within a specified time.

# Usage

 $getN(x, tt = 1)$ 

# Arguments

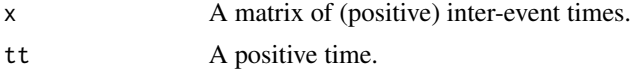

# Value

The number of events within time tt (possibly 0), for each column of x.

#### Author(s)

Mirko Armillotta, Michail Tsagris and Konstantinos Fokianos.

# See Also

[rcopula,](#page-34-1) [poisson.MODpq,](#page-17-1) [poisson.MODpq.log](#page-19-1)

# Examples

 $x \le$  rcopula(n = 100, N = 50, rho = 0.3) getN(x)

Estimation of the linear Poisson NAR(p) model *Estimation of the linear Poisson NAR(p) model model with p lags and q covariates (PNAR(p))*

# <span id="page-11-1"></span>Description

Estimation of the linear Poisson Network Autoregressive model of order  $p$  with  $q$  covariates (PNAR( $p$ )).

#### Usage

 $lin\_estimnarpq(y, W, p, Z = NULL)$ 

#### Arguments

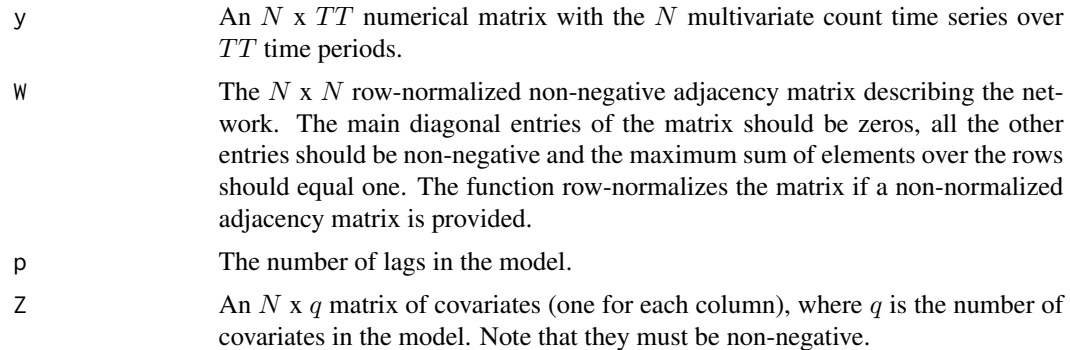

# Details

This function performs a constrained estimation of the linear Poisson NAR $(p)$  model with q nonnegative valued covariates, for each node of the network  $i = 1, ..., N$  over the time sample  $t =$  $1, \ldots, TT$ , defined as

$$
\lambda_{i,t} = \beta_0 + \sum_{h=1}^p \beta_{1h} X_{i,t-h} + \beta_{2h} Y_{i,t-h} + \sum_{l=1}^q \delta_l Z_{i,l}
$$

where  $X_{i,t} = \sum_{j=1}^{N} W_{ij} Y_{j,t}$  is the network effect, i.e. the weighted average impact of node i connections, with the weights of the mean being  $W_{ij}$ , the single element of the network matrix W. The sequence  $\lambda_{i,t}$  is the expecation of  $Y_{i,t}$  conditional to its past values. The parameter  $\beta_0$  is the intercept of the model,  $\beta_{1h}$  are the network coefficients,  $\beta_{2h}$  are the autoregressive parameters, and  $\delta_l$  are the coefficients assocciated to the covariates  $Z_{i,l}$ .

The estimation of the parameters of the model is performed by Quasi Maximum Likelihood Estimation (QMLE), maximizing the following quasi log-likelihood

$$
l(\theta) = \sum_{t=1}^{TT} \sum_{i=1}^{N} \left[ Y_{i,t} \log \lambda_{i,t}(\theta) - \lambda_{i,t}(\theta) \right]
$$

with respect to the vector of unknown parameters  $\theta$  described above. The coefficients are defined only in the non-negative real line. The optimization is constrained in the stationary region where  $\sum_{h=1}^{p} \beta_{1h} + \beta_{2h} < 1$ . The ordinary least squares estimates are employed as starting values of the optimization procedure. Robust standard errors and t-tests are also returned.

#### Value

A list including:

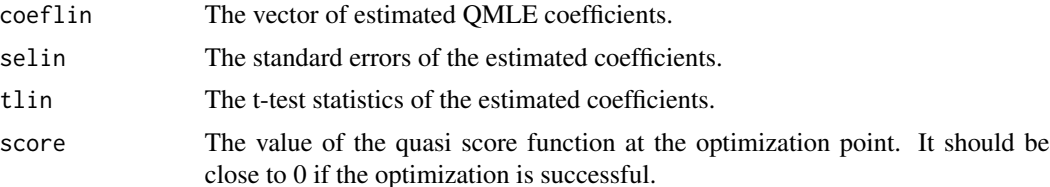

<span id="page-13-0"></span>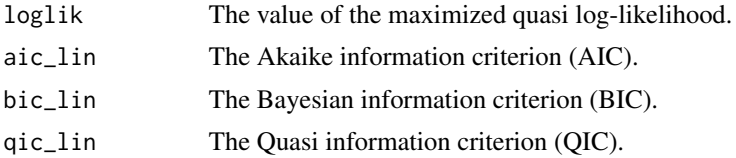

#### Author(s)

Mirko Armillotta, Michail Tsagris and Konstantinos Fokianos.

# References

Armillotta, M. and K. Fokianos (2022). Poisson network autoregression. [https://arxiv.org/](https://arxiv.org/abs/2104.06296) [abs/2104.06296](https://arxiv.org/abs/2104.06296)

# See Also

[log\\_lin\\_estimnarpq](#page-13-1)

# Examples

```
W <- adja_gnp(20, 0.3)
y \le - matrix(rpois(20 * 100, 10), ncol = 100)
mod \le lin_estimnarpq(y, W, p = 3)
```
Estimation of the log-linear Poisson NAR(p) model *Estimation of the log-linear Poisson NAR(p) model with p lags and q covariates (log-PNAR(p))*

# <span id="page-13-1"></span>Description

Estimation of the log-linear Poisson Network Autoregressive model of order  $p$  with  $q$  covariates  $(log-PNAR(p)).$ 

# Usage

```
log\_lin\_estimnarpq(y, W, p, Z = NULL)
```
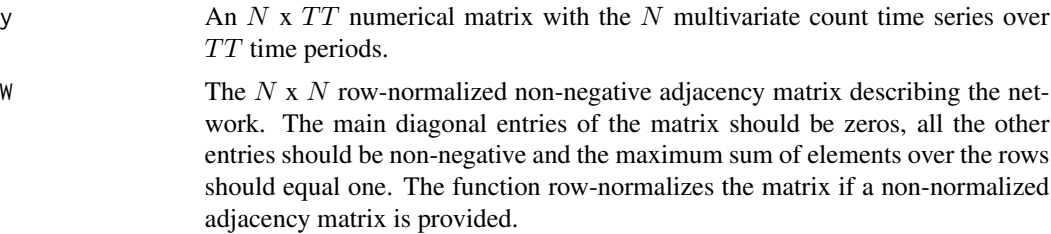

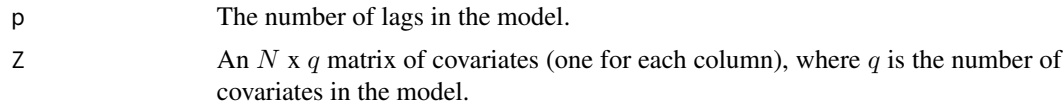

This function performs a constrained estimation of the linear Poisson NAR $(p)$  model with q nonnegative valued covariates, for each node of the network  $i = 1, ..., N$  over the time sample  $t =$  $1, \ldots, TT$ , defined as

$$
\nu_{i,t} = \beta_0 + \sum_{h=1}^p \beta_{1h} X_{i,t-h} + \beta_{2h} Y_{i,t-h} + \sum_{l=1}^q \delta_l Z_{i,l}
$$

where  $X_{i,t} = \sum_{j=1}^{N} W_{ij} Y_{j,t}$  is the network effect, i.e. the weighted average impact of node i connections, with the weights of the mean being  $W_{ij}$ , the single element of the network matrix W. The sequence  $\nu_{i,t}$  is the log of the expectation of  $Y_{i,t}$  conditional to its past values. The parameter  $\beta_0$ is the intercept of the model,  $\beta_{1h}$  are the network coefficients,  $\beta_{2h}$  are the autoregressive parameters, and  $\delta_l$  are the coefficients assocciated to the covariates  $Z_{i,l}$ .

The estimation of the parameters of the model is performed by Quasi Maximum Likelihood Estimation (QMLE), maximizing the following quasi log-likelihood

$$
l(\theta) = \sum_{t=1}^{TT} \sum_{i=1}^{N} \left[ Y_{i,t} \nu_{i,t}(\theta) - e^{\nu_{i,t}(\theta)} \right]
$$

with respect to the vector of unknown parameters  $\theta$  described above. The optimization is constrained in the stationary region where  $\sum_{h=1}^{p} |\beta_{1h}| + |\beta_{2h}| < 1$ . The ordinary least squares estimates are employed as starting values of the optimization procedure. Robust standard errors and t-tests are also returned.

# Value

A list including:

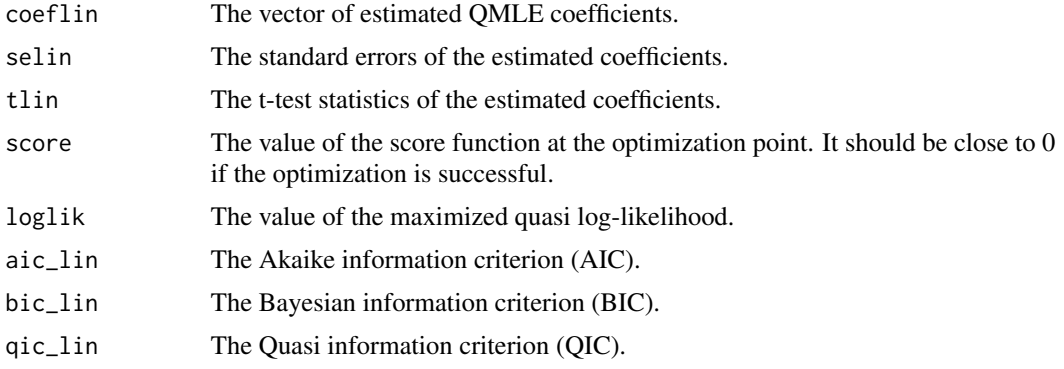

# Author(s)

Mirko Armillotta, Michail Tsagris and Konstantinos Fokianos.

# <span id="page-15-0"></span>References

Armillotta, M. and K. Fokianos (2022). Poisson network autoregression. [https://arxiv.org/](https://arxiv.org/abs/2104.06296) [abs/2104.06296](https://arxiv.org/abs/2104.06296)

# See Also

[lin\\_estimnarpq](#page-11-1)

#### Examples

```
W <- adja_gnp(20, 0.3)
y <- matrix(rpois(20 * 100, 10), ncol = 100)
mod \leq log_lin_estimnarpq(y, W, p = 3)
```
Generation of a network from the Erdos-Renyi model *Generation of a network from the Erdos-Renyi model*

# <span id="page-15-1"></span>Description

This function generates a network from the Erdos-Renyi model.

#### Usage

adja\_gnp(N, alpha, directed = FALSE)

#### Arguments

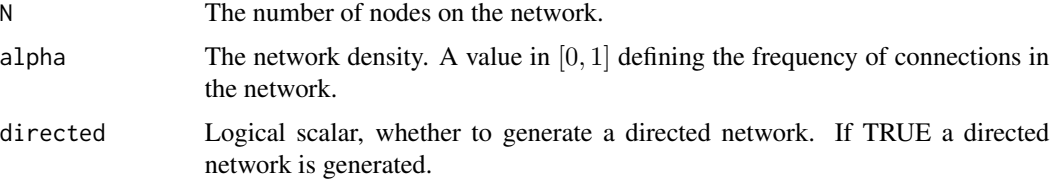

#### Details

For each couple of nodes it performs a Bernoulli trial with values 1 "draw an edge", 0 "otherwise". Each trial has the same probability of having an edge; this is equal to  $\alpha * N^{-0.3}$ , specified based on the number of nodes on the network N and the network density alpha.

#### Value

A row-normalized non-negative matrix describing the network. The main diagonal entries of the matrix are zeros, all the other entries are non-negative and the maximum sum of elements over the rows equals one.

# <span id="page-16-0"></span>Author(s)

Mirko Armillotta, Michail Tsagris and Konstantinos Fokianos.

# References

Erdos, P. and A. Renyi (1959). On random graphs. *Publicationes Mathematicae*, 6, 290-297.

#### See Also

[adja](#page-16-1)

# Examples

 $W \leftarrow \text{adj}a\_gnp(N = 20, \text{ alpha} = 0.1)$ 

Generation of a network from the Stochastic Block Model *Generation of a network from the Stochastic Block Model*

# <span id="page-16-1"></span>Description

This function generates a network from the Stochastic Block Model with K blocks.

#### Usage

 $adja(N, K, alpha, directed = FALSE)$ 

# Arguments

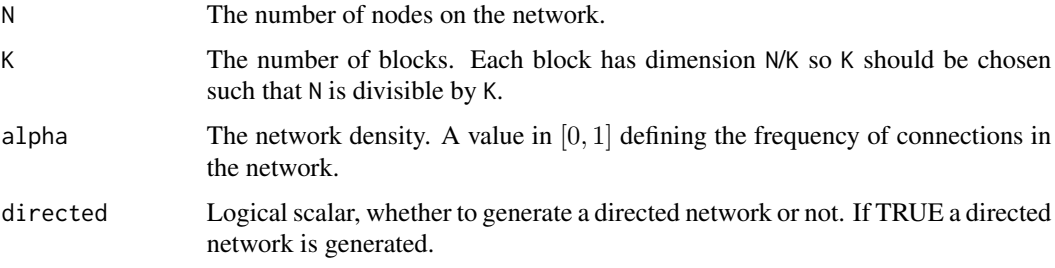

# Details

For each couple of nodes it performs a Bernoulli trial with values 1 "draw an edge", 0 "otherwise". The probabilities of these trials are bigger if the two nodes are in the same block, lower otherwise, and they are specified based on the number of nodes on the network N and network density alpha. Probability to draw an edge for a couple of nodes in the same block:  $\alpha * N^{-0.3}$ . Probability to draw an edge for a couple of nodes in different blocks:  $\alpha * N^{-1}$ .

# <span id="page-17-0"></span>Value

A row-normalized non-negative matrix describing the network. The main diagonal entries of the matrix are zeros, all the other entries are non-negative and the sum of elements over the rows equals one.

# Author(s)

Mirko Armillotta, Michail Tsagris and Konstantinos Fokianos.

# References

Faust, K. and S. Wasserman (1992). Blockmodels: Interpretation and evaluation. *Social Networks*, 14, 5-61.

#### See Also

[adja\\_gnp](#page-15-1)

# Examples

 $W < -$  adja(N = 20, K = 5, alpha = 0.1)

Generation of counts from a linear Poisson NAR(p) model *Generation of counts from a linear Poisson NAR(p) model with q covariates (PNAR(p))*

# <span id="page-17-1"></span>Description

Generation of counts from a linear Poisson Network Autoregressive model of order  $p$  with  $q$  covariates  $(PNAR(p))$ .

#### Usage

```
poisson.MODpq(b, W, p, Z = NULL, TT, N, copula = "gaussian",
corrtype = "equicorrelation", rho, dof = 1)
```
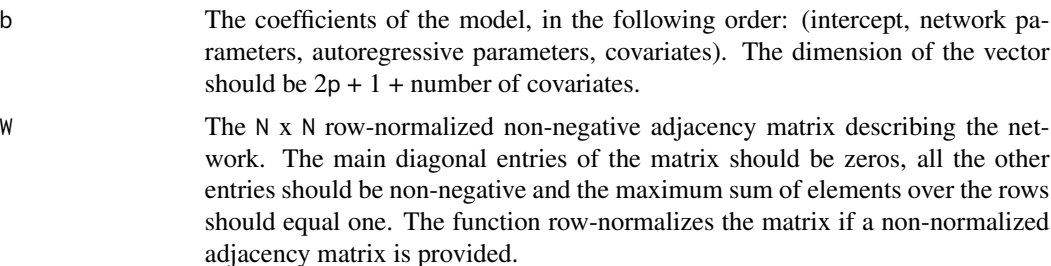

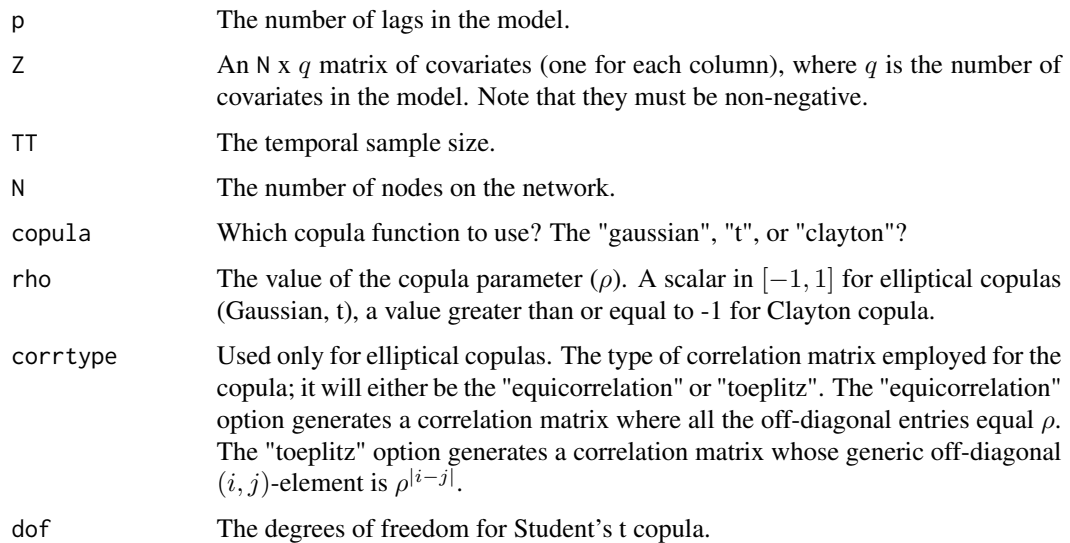

This function generates counts from a linear Poisson NAR $(p)$  model, where q non time-varying covariates are allowed as well. The counts are simulated from  $Y_t = N_t(\lambda_t)$ , where  $N_t$  is a sequence of N-dimensional IID Poisson count processes, with intensity 1, and whose structure of dependence is modelled through a copula construction  $C(\rho)$  on their associated exponential waiting times random variables. For details see Armillotta and Fokianos (2022, Sec. 2.1-2.2).

The sequence  $\lambda_t$  is the expectation of  $Y_t$  conditional to its past values and it is generated by means of the following PNAR(p) model. For each node of the network  $i = 1, ..., N$  over the time sample  $t = 1, ..., TT$ 

$$
\lambda_{i,t} = \beta_0 + \sum_{h=1}^p \beta_{1h} X_{i,t-h} + \beta_{2h} Y_{i,t-h} + \sum_{l=1}^q \delta_l Z_{i,l}
$$

where  $X_{i,t} = \sum_{j=1}^{N} W_{ij} Y_{j,t}$  is the network effect, i.e. the weighted average impact of node i connections, with the weights of the mean being  $W_{ij}$ , the single element of the network matrix W. The parameter  $\beta_0$  is the intercept of the model,  $\beta_{1h}$  are the network coefficients,  $\beta_{2h}$  are the autoregressive parameters, and  $\delta_l$  are the coefficients assocciated to the covariates  $Z_{i,l}$ .

#### Value

A list including:

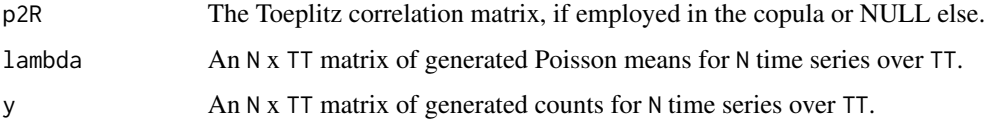

# Author(s)

Mirko Armillotta, Michail Tsagris and Konstantinos Fokianos.

# <span id="page-19-0"></span>References

Armillotta, M. and K. Fokianos (2022). Poisson network autoregression. [https://arxiv.org/](https://arxiv.org/abs/2104.06296) [abs/2104.06296](https://arxiv.org/abs/2104.06296)

Fokianos, K., Stove, B., Tjostheim, D., and P. Doukhan (2020). Multivariate count autoregression. Bernoulli, 26(1), 471-499.

#### See Also

[poisson.MODpq.log,](#page-19-1) [poisson.MODpq.nonlin](#page-21-1)[,poisson.MODpq.stnar,](#page-23-1) [poisson.MODpq.tnar](#page-25-1)

# Examples

```
W < - adja( N = 20, K = 5, alpha= 0.5)
y \le - poisson. MODpq( b = c(0.5, 0.3, 0.2), W = W, p = 1, Z = NULL,
TT = 1000, N = 20, copula = "gaussian",
corrtype = "equicorrelation", rho = 0.5)$y
```
Generation of counts from a log-linear Poisson NAR(p) model *Generation of counts from a log-linear Poisson NAR(p) model with q covariates (log-PNAR(p))*

# <span id="page-19-1"></span>Description

Generation of counts from a log-linear Poisson Network Autoregressive model of order  $p$  with  $q$ covariates (log-PNAR $(p)$ ).

#### Usage

```
poisson.MODpq.log(b, W, p, Z = NULL, TT, N, copula = "gaussian",
corrtype = "equicorrelation", rho, dof = 1)
```
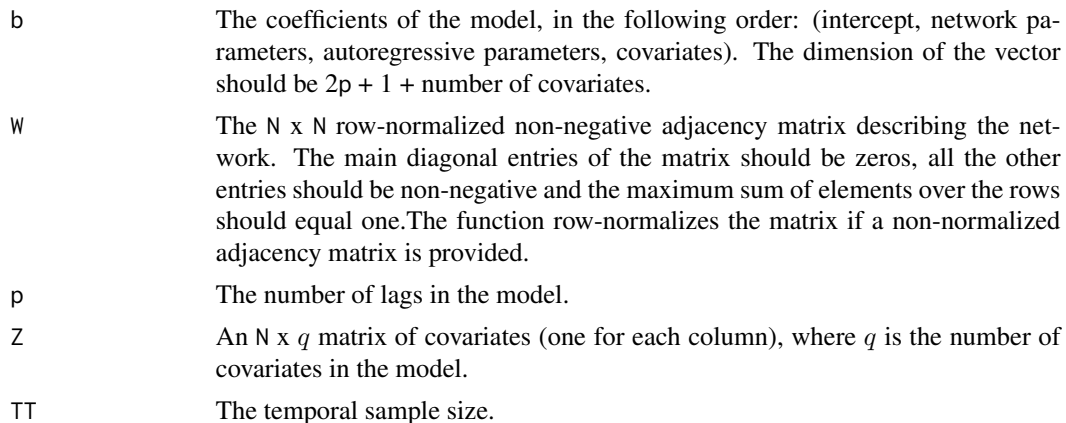

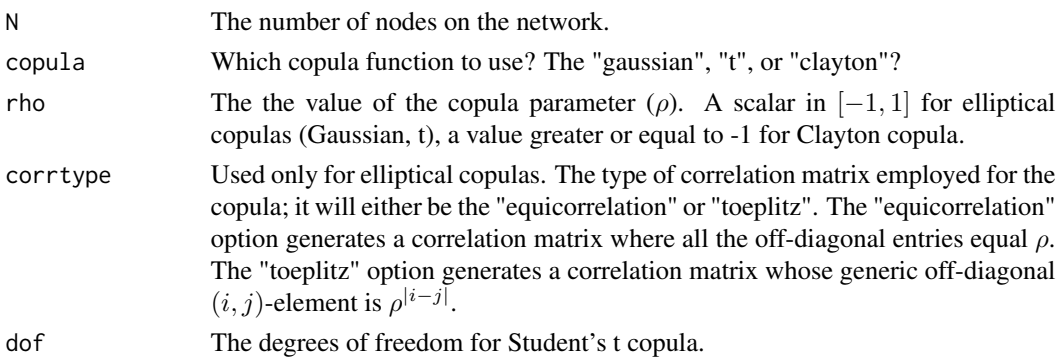

This function generates counts from a log-linear Poisson NAR $(p)$  model, where q non time-varying covariates are allowed as well. The counts are simulated from  $Y_t = N_t(e^{\nu_t})$ , where  $N_t$  is a sequence of N-dimensional IID Poisson count processes, with intensity 1, and whose structure of dependence is modelled through a copula construction  $C(\rho)$  on their associated exponential waiting times random variables. For details see Armillotta and Fokianos (2022, Sec. 2.1-2.2).

The sequence  $\nu_t$  is the log of the expecation of  $Y_t$  conditional to its past values and it is generated by means of the following log-PNAR(p) model. For each node of the network  $i = 1, ..., N$  over the time sample  $t = 1, ..., TT$ 

$$
\nu_{i,t} = \beta_0 + \sum_{h=1}^p \beta_{1h} X_{i,t-h} + \beta_{2h} Y_{i,t-h} + \sum_{l=1}^q \delta_l Z_{i,l}
$$

where  $X_{i,t} = \sum_{j=1}^{N} W_{ij} Y_{j,t}$  is the network effect, i.e. the weighted average impact of node i connections, with the weights of the mean being  $W_{ij}$ , the single element of the network matrix W. The parameter  $\beta_0$  is the intercept of the model,  $\beta_{1h}$  are the network coefficients,  $\beta_{2h}$  are the autoregressive parameters, and  $\delta_l$  are the coefficients assocciated to the covariates  $Z_{i,l}$ .

# Value

A list including:

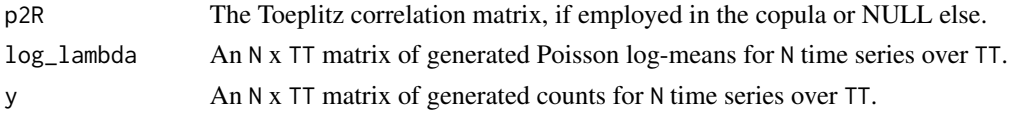

#### Author(s)

Mirko Armillotta, Michail Tsagris and Konstantinos Fokianos.

#### References

Armillotta, M. and K. Fokianos (2022). Poisson network autoregression. [https://arxiv.org/](https://arxiv.org/abs/2104.06296) [abs/2104.06296](https://arxiv.org/abs/2104.06296)

Fokianos, K., Stove, B., Tjostheim, D., and P. Doukhan (2020). Multivariate count autoregression. Bernoulli, 26(1), 471-499.

# See Also

[poisson.MODpq,](#page-17-1) [poisson.MODpq.nonlin](#page-21-1)[,poisson.MODpq.stnar,](#page-23-1) [poisson.MODpq.tnar](#page-25-1)

#### Examples

 $W < -$  adja(  $N = 20$ ,  $K = 5$ , alpha= 0.5)  $y \le -$  poisson. MODpq.  $log( b = c(0.5, 0.3, 0.2), W = W, p = 1,$  $Z = NULL$ , TT = 1000, N = 20, copula = "gaussian", corrtype = "equicorrelation", rho =  $0.5$ )\$y

Generation of counts from a non-linear Intercept Drift Poisson NAR(p) model *Generation of counts from a non-linear Intercept Drift Poisson NAR(p) model with q covariates (ID-PNAR(p))*

# <span id="page-21-1"></span>Description

Generation of counts from a non-linear Intercept Drift Poisson Network Autoregressive model of order  $p$  with  $q$  covariates (ID-PNAR $(p)$ ).

# Usage

```
poisson.MODpq.nonlin(b, W, gama, p, d, Z = NULL, TT, N,
copula = "gaussian", corrtype = "equicorrelation", rho, dof = 1)
```
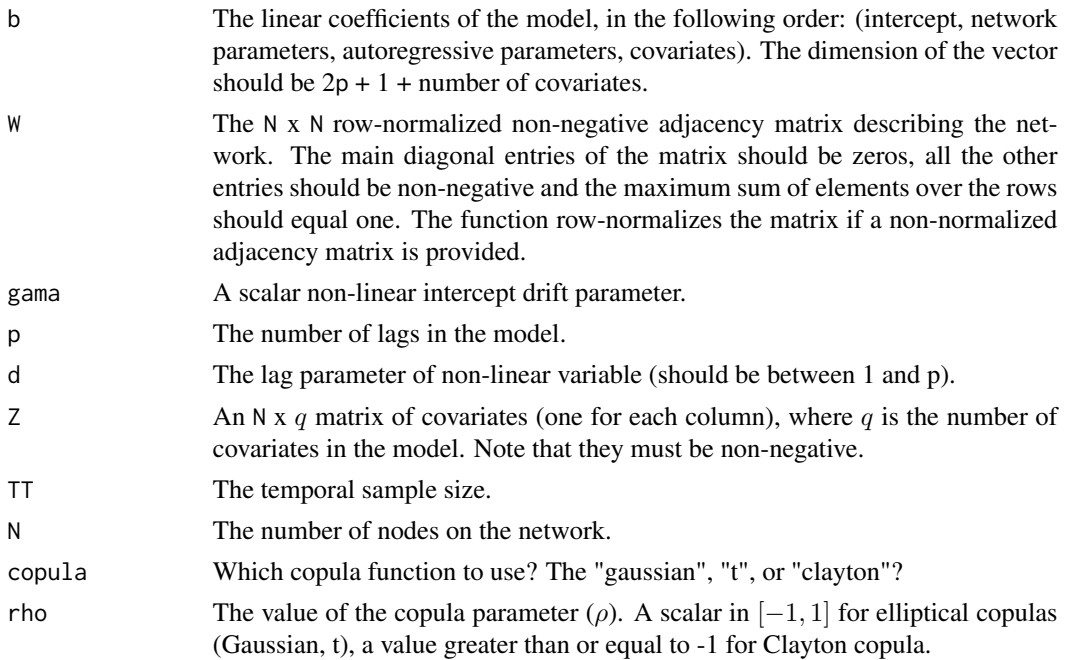

<span id="page-21-0"></span>

corrtype Used only for elliptical copulas. The type of correlation matrix employed for the copula; it will either be the "equicorrelation" or "toeplitz". The "equicorrelation" option generates a correlation matrix where all the off-diagonal entries equal  $\rho$ . The "toeplitz" option generates a correlation matrix whose generic off-diagonal  $(i, j)$ -element is  $\rho^{|i-j|}$ .

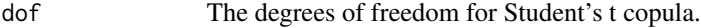

#### Details

This function generates counts from a non-linear Intercept Drift Poisson NAR $(p)$  model, where q non time-varying covariates are allowed as well. The counts are simulated from  $Y_t = N_t(\lambda_t)$ , where  $N_t$  is a sequence of N-dimensional IID Poisson count processes, with intensity 1, and whose structure of dependence is modelled through a copula construction  $C(\rho)$  on their associated exponential waiting times random variables. For details see Armillotta and Fokianos (2022a, Sec. 2.1-2.2). The sequence  $\lambda_t$  is the expecation of  $Y_t$  conditional to its past values and it is generated by means of the following ID-PNAR $(p)$  model. For each node of the network  $i = 1, ..., N$  over the time sample  $t = 1, ..., TT$ 

$$
\lambda_{i,t} = \frac{\beta_0}{(1 + X_{i,t-d})^{\gamma}} + \sum_{h=1}^{p} \beta_{1h} X_{i,t-h} + \beta_{2h} Y_{i,t-h} + \sum_{l=1}^{q} \delta_l Z_{i,l}
$$

where  $X_{i,t} = \sum_{j=1}^{N} W_{ij} Y_{j,t}$  is the network effect, i.e. the weighted average impact of node i connections, with the weights of the mean being  $W_{ij}$ , the single element of the network matrix W. The parameter  $\beta_0$  is the intercept of the model,  $\beta_{1h}$  are the network coefficients,  $\beta_{2h}$  are the autoregressive parameters,  $\gamma$  is the non-linear coefficient associated with the intercept drift, and  $\delta_l$ 

are the coefficients assocciated with the covariates  $Z_{i,l}$ . The coefficient d is considered as an extra parameter defining the lag of the network effect in the non-linear part of the model and is left to be set by the user. For details on ID-PNAR models see Armillotta and Fokianos (2022b, Sec. 2).

#### Value

A list including:

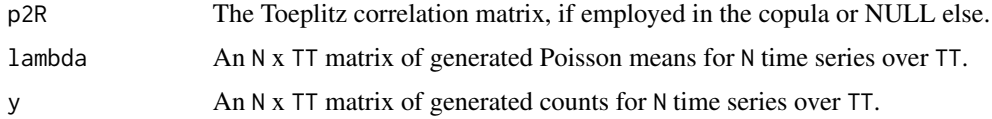

#### Author(s)

Mirko Armillotta, Michail Tsagris and Konstantinos Fokianos.

#### References

Armillotta, M. and K. Fokianos (2022a). Poisson network autoregression. [https://arxiv.org/](https://arxiv.org/abs/2104.06296) [abs/2104.06296](https://arxiv.org/abs/2104.06296)

Armillotta, M. and K. Fokianos (2022b). Testing linearity for network autoregressive models. <https://arxiv.org/abs/2202.03852>

# See Also

[poisson.MODpq,](#page-17-1) [poisson.MODpq.log](#page-19-1)[,poisson.MODpq.stnar,](#page-23-1) [poisson.MODpq.tnar](#page-25-1)

#### Examples

 $W < -$  adja(  $N = 20$ ,  $K = 5$ , alpha= 0.5)  $y$  <- poisson. MODpq. nonlin(  $b = c(0.5, 0.3, 0.2)$ ,  $W = W$ , gama = 1,  $p = 1$ ,  $d = 1$ , Z = NULL, TT = 1000, N = 20, copula = "gaussian", corrtype = "equicorrelation", rho =  $0.5$ )\$y

Generation of counts from a non-linear Smooth Transition Poisson NAR(p) model *Generation of counts from a non-linear Smooth Transition Poisson NAR(p) model with q covariates (ST-PNAR(p))*

# <span id="page-23-1"></span>Description

Generation of counts from a non-linear Smooth Transition Poisson Network Autoregressive model of order  $p$  with  $q$  covariates (ST-PNAR $(p)$ ).

# Usage

```
poisson.MODpq.stnar(b, W, gama, a, p, d, Z = NULL, TT, N,
copula = "gaussian", corrtype = "equicorrelation", rho, dof = 1)
```
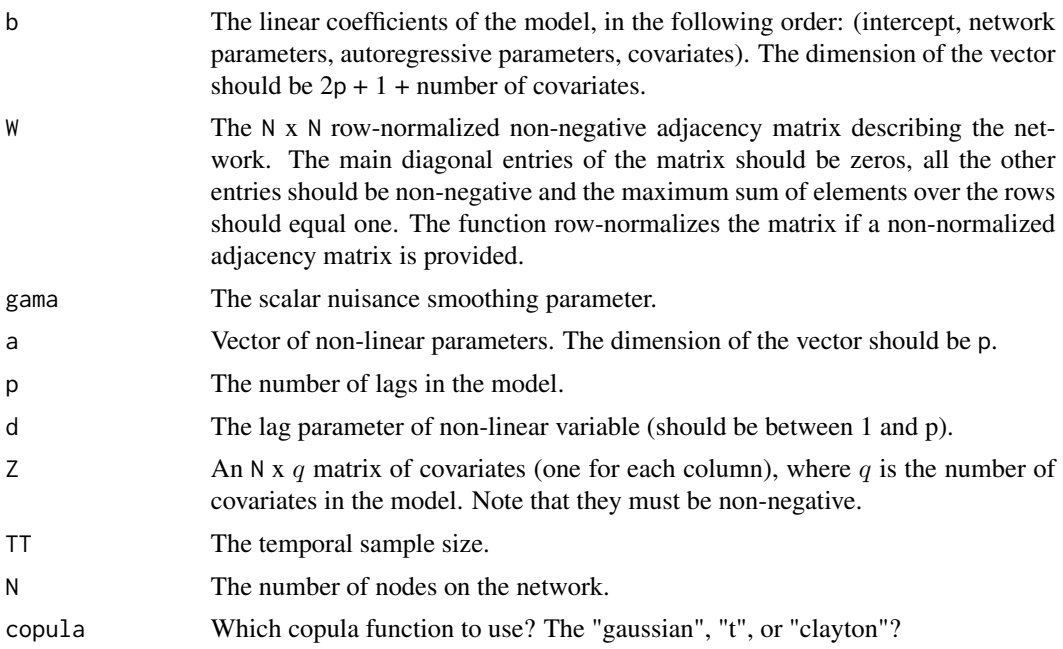

<span id="page-23-0"></span>

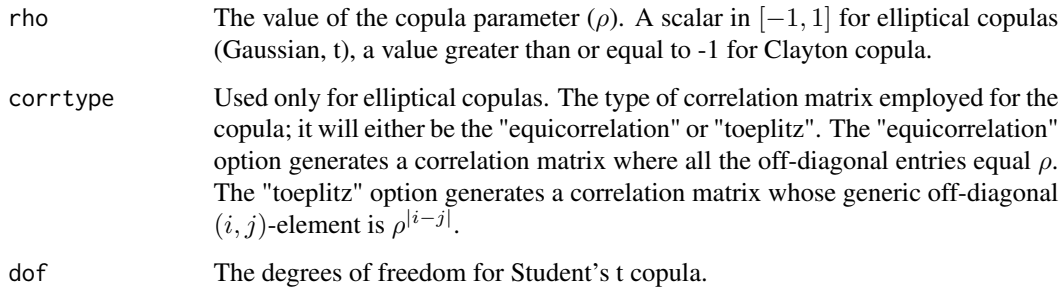

This function generates counts from a non-linear Smooth Transition Poisson  $NAR(p)$  model, where q non time-varying covariates are allowed as well. The counts are simulated from  $Y_t = N_t(\lambda_t)$ , where  $N_t$  is a sequence of N-dimensional IID Poisson count processes, with intensity 1, and whose structure of dependence is modelled through a copula construction  $C(\rho)$  on their associated exponential waiting times random variables. For details see Armillotta and Fokianos (2022a, Sec. 2.1-2.2).

The sequence  $\lambda_t$  is the expecation of  $Y_t$  conditional to its past values and it is generated by means of the following ST-PNAR(p) model. For each node of the network  $i = 1, ..., N$  over the time sample  $t = 1, ..., TT$ 

$$
\lambda_{i,t} = \beta_0 + \sum_{h=1}^p \beta_{1h} X_{i,t-h} + \beta_{2h} Y_{i,t-h} + \alpha_h e^{-\gamma X_{i,t-d}^2} X_{i,t-h} + \sum_{l=1}^q \delta_l Z_{i,l}
$$

where  $X_{i,t} = \sum_{j=1}^{N} W_{ij} Y_{j,t}$  is the network effect, i.e. the weighted average impact of node i connections, with the weights of the mean being  $W_{ij}$ , the single element of the network matrix W.

The parameter  $\beta_0$  is the intercept of the model,  $\beta_{1h}$  are the network coefficients,  $\beta_{2h}$  are the autoregressive parameters,  $\alpha_h$  are the non-linear smooth transition parameters,  $\gamma$  is the nuisance smoothing parameter, and  $\delta_l$  are the coefficients assocciated to the covariates  $Z_{i,l}$ . The coefficient d is considered as an extra parameter defining the lag of the network effect in the non-linear part of the model and is left to be set by the user. For details on ST-PNAR models see Armillotta and Fokianos (2022b, Sec. 2).

# Value

A list including:

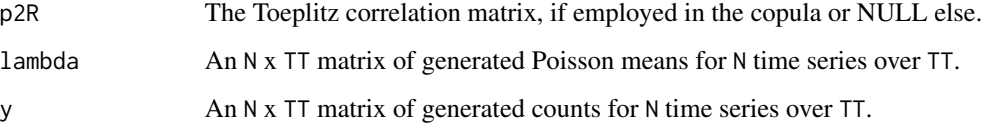

#### Author(s)

Mirko Armillotta, Michail Tsagris and Konstantinos Fokianos.

# <span id="page-25-0"></span>References

Armillotta, M. and K. Fokianos (2022a). Poisson network autoregression. [https://arxiv.org/](https://arxiv.org/abs/2104.06296) [abs/2104.06296](https://arxiv.org/abs/2104.06296)

Armillotta, M. and K. Fokianos (2022b). Testing linearity for network autoregressive models. <https://arxiv.org/abs/2202.03852>

# See Also

[poisson.MODpq,](#page-17-1) [poisson.MODpq.log](#page-19-1)[,poisson.MODpq.nonlin,](#page-21-1) [poisson.MODpq.tnar](#page-25-1)

#### Examples

```
W \le - adja( N = 20, K = 5, alpha= 0.5)
y <- poisson. MODpq.stnar( b = c(0.5, 0.3, 0.2), W = W, gama = 0.2, a = 0.4,
p = 1, d = 1, Z = NULL, TT = 1000, N = 20, copula = "gaussian",
corrtype = "equicorrelation", rho = 0.5)$y
```
Generation of counts from a non-linear Threshold Poisson NAR(p) model *Generation of counts from a non-linear Threshold Poisson NAR(p) model with q covariates (T-PNAR(p))*

#### <span id="page-25-1"></span>Description

Generation of counts from a non-linear Threshold Poisson network Autoregressive model of order  $p$  with  $q$  covariates (T-PNAR( $p$ )).

# Usage

```
poisson.MODpq.tnar(b, W, gama, a, p, d, Z = NULL, TT, N,
copula = "gaussian", corrtype = "equicorrelation", rho, dof = 1)
```
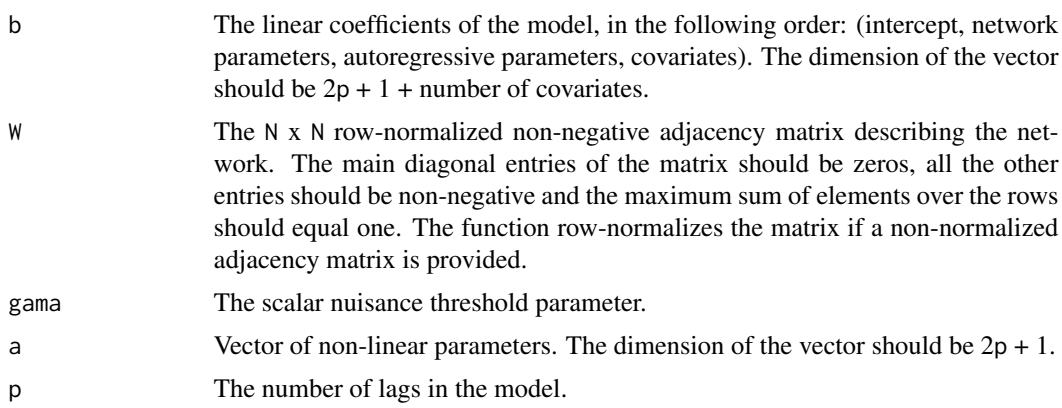

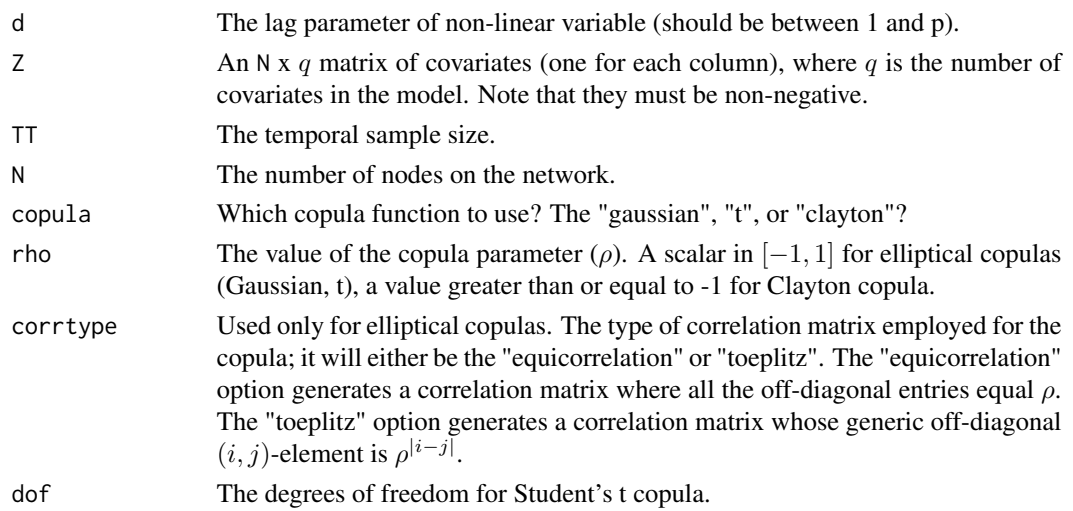

This function generates counts from a non-linear Threshold Poisson NAR $(p)$  model, where q non time-varying covariates are allowed as well. The counts are simulated from  $Y_t = N_t(\lambda_t)$ , where  $N_t$ is a sequence of N-dimensional IID Poisson count processes, with intensity 1, and whose structure of dependence is modelled through a copula construction  $C(\rho)$  on their associated exponential waiting times random variables. For details see Armillotta and Fokianos (2022a, Sec. 2.1-2.2).

The sequence  $\lambda_t$  is the expecation of  $Y_t$  conditional to its past values and it is generated by means of the following T-PNAR $(p)$  model. For each node of the network  $i = 1, ..., N$  over the time sample  $t = 1, ..., TT$ 

$$
\lambda_{i,t} = \beta_0 + \sum_{h=1}^p \beta_{1h} X_{i,t-h} + \beta_{2h} Y_{i,t-h} + (\alpha_0 + \alpha_{1h} X_{i,t-h} + \alpha_{2h} Y_{i,t-h}) I(X_{i,t-d} \le \gamma) + \sum_{l=1}^q \delta_l Z_{i,l}
$$

where  $X_{i,t} = \sum_{j=1}^{N} W_{ij} Y_{j,t}$  is the network effect, i.e. the weighted average impact of node i connections, with the weights of the mean being  $W_{ij}$ , the single element of the network matrix W, and  $I($ ) is the indicator function.

The parameter  $\beta_0$  is the intercept of the model,  $\beta_{1h}$  are the network coefficients,  $\beta_{2h}$  are the autoregressive parameters, the  $\alpha$  vector of non-linear parameters is divided as follows:  $\alpha_0$  is the intercept,  $\alpha_{1h}$  are the network coefficients,  $\alpha_{2h}$  are the autoregressive parameters;  $\gamma$  is the nuisance threshold parameter, and  $\delta_l$  are the coefficients assocciated to the covariates  $Z_{i,l}$ . The coefficient d is considered as an extra parameter defining the lag of the network effect in the non-linear part of the model and is left to be set by the user. For details on T-PNAR models see Armillotta and Fokianos (2022b, Sec. 2).

#### Value

A list including:

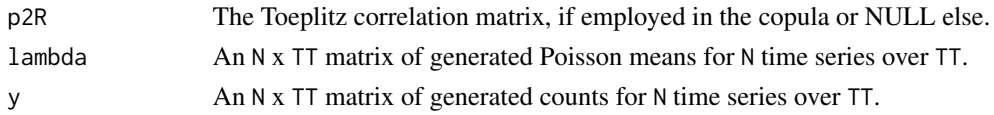

# <span id="page-27-0"></span>Author(s)

Mirko Armillotta, Michail Tsagris and Konstantinos Fokianos.

#### References

Armillotta, M. and K. Fokianos (2022a). Poisson network autoregression. [https://arxiv.org/](https://arxiv.org/abs/2104.06296) [abs/2104.06296](https://arxiv.org/abs/2104.06296)

Armillotta, M. and K. Fokianos (2022b). Testing linearity for network autoregressive models. <https://arxiv.org/abs/2202.03852>

# See Also

[poisson.MODpq,](#page-17-1) [poisson.MODpq.log](#page-19-1)[,poisson.MODpq.nonlin,](#page-21-1) [poisson.MODpq.stnar](#page-23-1)

# Examples

 $W < -$  adja(  $N = 20$ ,  $K = 5$ , alpha= 0.5)  $y \le -$  poisson. MODpq. tnar(  $b = c(0.5, 0.3, 0.2)$ ,  $W = W$ , gama = 1,  $a = c(0.2, 0.2, 0.2), p = 1, d = 1, Z = NULL, TT = 1000, N = 20,$ copula = "gaussian", corrtype = "equicorrelation", rho =  $0.5$ )\$y

Linearity test against non-linear ID-PNAR(p) model *Linearity test against non-linear ID-PNAR(p) model*

#### Description

Quasi score test for testing linearity of Poisson Network Autoregressive model of order  $p$  against the non-linear Intercep Drift (ID) version (ID-PNAR $(p)$ ).

#### Usage

score\_test\_nonlinpq\_h0(b, y, W, p, d, Z = NULL)

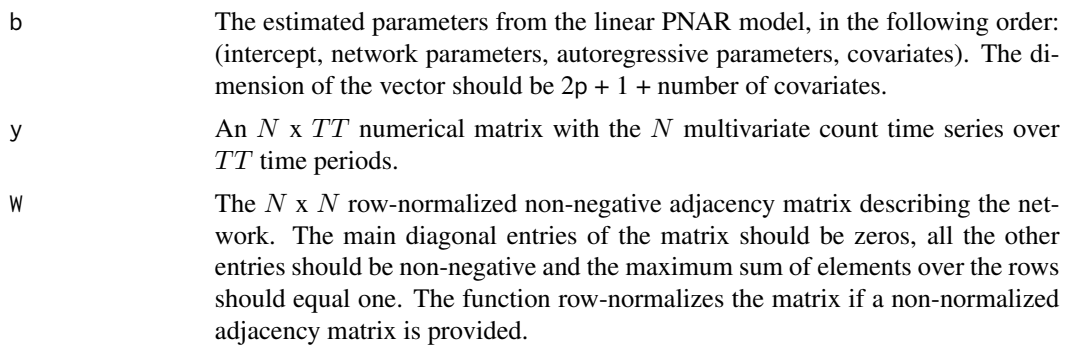

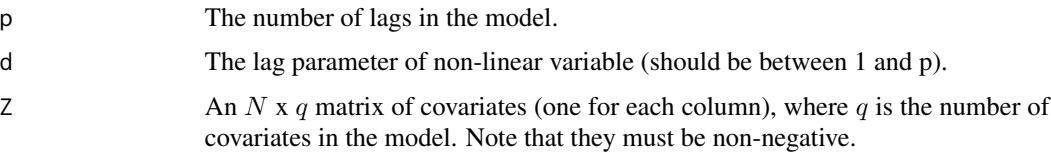

The function computes the quasi score test for testing linearity of Poisson Network Autoregressive model of order p against the following ID-PNAR(p) model. For each node of the network  $i =$ 1, ..., N over the time sample  $t = 1, ..., TT$ 

$$
\lambda_{i,t} = \frac{\beta_0}{(1 + X_{i,t-d})^{\gamma}} + \sum_{h=1}^{p} \beta_{1h} X_{i,t-h} + \beta_{2h} Y_{i,t-h} + \sum_{l=1}^{q} \delta_l Z_{i,l}
$$

where  $X_{i,t} = \sum_{j=1}^{N} W_{ij} Y_{j,t}$  is the network effect, i.e. the weighted average impact of node i connections, with the weights of the mean being  $W_{ij}$ , the single element of the network matrix W. The sequence  $\lambda_t$  is the expectation of  $Y_t$  conditional to its past values.

The null hypothesis of the test is defined as  $H_0$ :  $\gamma = 0$ , versus the alternative  $H_1$ :  $\gamma > 0$ . The test statistic has the form

$$
LM = S^{'}(\hat{\theta})\Sigma^{-1}(\hat{\theta})S(\hat{\theta})
$$

where

$$
S(\hat{\theta}) = \sum_{t=1}^{TT} \sum_{i=1}^{N} \left( \frac{Y_{i,t}}{\lambda_{i,t}(\hat{\theta})} - 1 \right) \frac{\partial \lambda_{i,t}(\hat{\theta})}{\partial \gamma}
$$

is the partition of the quasi score related to the non-linear parameter  $\gamma$ , evaluated at the estimated parameters  $\hat{\theta}$  under the null assumption  $H_0$  (linear model), and  $\Sigma(\hat{\theta})$  is the variance of  $S(\hat{\theta})$ . Under  $H_0$ , the test asymptotically follows a chi-square with 1 degree of freedom. For details see Armillotta and Fokianos (2022b, Sec. 4).

# Value

A list including:

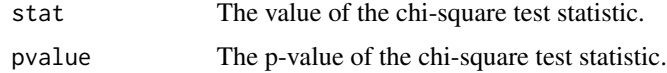

#### Author(s)

Mirko Armillotta, Michail Tsagris and Konstantinos Fokianos.

# References

Armillotta, M. and K. Fokianos (2022a). Poisson network autoregression. [https://arxiv.org/](https://arxiv.org/abs/2104.06296) [abs/2104.06296](https://arxiv.org/abs/2104.06296)

Armillotta, M. and K. Fokianos (2022b). Testing linearity for network autoregressive models. <https://arxiv.org/abs/2202.03852>

# See Also

```
score_test_stnarpq_j, score_test_tnarpq_j,lin_estimnarpq
```
#### Examples

```
data(crime)
data(crime_W)
mod1 <- lin_estimnarpq(crime, crime_W, p = 2)
ca <- mod1$coeflin
score_test_nonlinpq_h0(ca, crime, crime_W, p = 2, d = 1)
```
Network matrix for Chicago crime dataset *Network matrix for Chicago crime dataset*

#### <span id="page-29-1"></span>Description

Non-negative row-normized adjacency matrix describing the network structure between Chicago census blocks.

#### Usage

crime\_W

# Format

A matrix with 552 rows and 552 columns.

# Source

Clark and Dixon (2021), available at <https://github.com/nick3703/Chicago-Data>.

#### References

Clark, N. J. and P. M. Dixon (2021). A class of spatially correlated self-exciting statistical models. *Spatial Statistics*, 43, 1-18.

#### See Also

[crime,](#page-10-1) [lin\\_estimnarpq,](#page-11-1) [log\\_lin\\_estimnarpq](#page-13-1)

# Examples

```
data(crime)
data(crime_W)
mod1 <- lin_estimnarpq(crime, crime_W, p = 1)
mod2 \leq log_lin_estimnarpq(crime, crime_W, p = 1)
```
<span id="page-29-0"></span>

<span id="page-30-0"></span>Optimization of the score test statistic for the ST-PNAR(p) model *Optimization of the score test statistic for the ST-PNAR(p) model*

# <span id="page-30-1"></span>Description

Global optimization of the linearity test statistic for the Smooth Transition Poisson Network Autoregressive model of order  $p$  with  $q$  covariates (ST-PNAR $(p)$ ) with respect to the nuisance scale parameter  $\gamma$ .

# Usage

global\_optimise\_LM\_stnarpq(gama\_L = NULL, gama\_U = NULL, len = 10, b, y, W,  $p, d, Z = NULL, tol = 1e-9)$ 

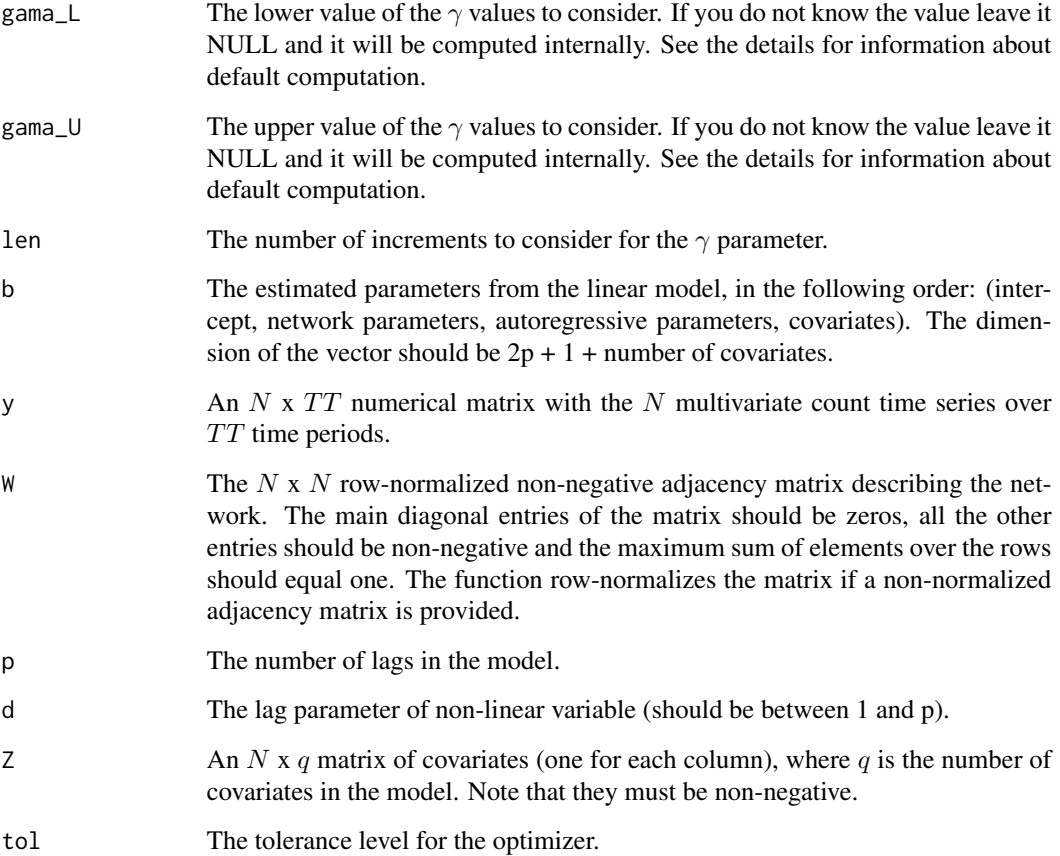

The function optimizes the quasi score test statistic, under the null assumption of linearity, for testing linearity of Poisson Network Autoregressive model of order  $p$  against the following ST-PNAR(p) model, with respect to the unknown nuisance parameter ( $\gamma$ ). For each node of the network  $i = 1, ..., N$  over the time sample  $t = 1, ..., TT$ 

$$
\lambda_{i,t} = \beta_0 + \sum_{h=1}^p \beta_{1h} X_{i,t-h} + \beta_{2h} Y_{i,t-h} + \alpha_h e^{-\gamma X_{i,t-d}^2} X_{i,t-h} + \sum_{l=1}^q \delta_l Z_{i,l}
$$

where  $X_{i,t} = \sum_{j=1}^{N} W_{ij} Y_{j,t}$  is the network effect, i.e. the weighted average impact of node i connections, with the weights of the mean being  $W_{ij}$ , the single element of the network matrix W. The sequence  $\lambda_t$  is the expectation of  $Y_t$  conditional to its past values.

The null hypothesis of the test is defined as  $H_0$ :  $\alpha_1 = ... = \alpha_p = 0$ , versus the alternative that at least one among  $\alpha_h$  is not 0. The test statistic has the form

$$
LM(\gamma) = S^{'}(\hat{\theta}, \gamma) \Sigma^{-1}(\hat{\theta}, \gamma) S(\hat{\theta}, \gamma)
$$

where

$$
S(\hat{\theta}, \gamma) = \sum_{t=1}^{TT} \sum_{i=1}^{N} \left( \frac{Y_{i,t}}{\lambda_{i,t}(\hat{\theta}, \gamma)} - 1 \right) \frac{\partial \lambda_{i,t}(\hat{\theta}, \gamma)}{\partial \alpha}
$$

is the partition of the quasi score related to the vector of non-linear parameters  $\alpha = (\alpha_1, ..., \alpha_p)$ , evaluated at the estimated parameters  $\hat{\theta}$  under the null assumption  $H_0$  (linear model) and  $\Sigma(\hat{\theta}, \gamma)$  is the variance of  $S(\hat{\theta}, \gamma)$ .

The optimization employes the Brent algorithm applied in the interval from gama\_L to gama\_U. To be sure that the global optimum is found, the optimization is performed at (len-1) consecutive equidistant sub-intervals and then the maximum over them is taken as global optimum.

The values of gama\_L and gama\_U are computed internally as gama\_L =  $-\frac{\log(0.9)}{X^2}$  and gama\_U  $= -\frac{\log(0.1)}{X^2}$ , where X is the overall mean of  $X_{i,t}$  over the nodes  $i = 1, ..., N$  and times  $t =$ 1, ..., TT. Since the non-linear function  $e^{-\gamma X_{i,t-d}^2}$  ranges between 0 and 1, by considering X to be a representative value for the network mean, gama\_U and gama\_L would be the values of  $\gamma$  leading the non-linear switching function to be 0.1 and 0.9, respectively, so that in the optimization procedure the extremes of the function domain are excluded. Alternatively, their value can be supplied by the user. For details see Armillotta and Fokianos (2022b, Sec. 4-5).

#### Value

A list including:

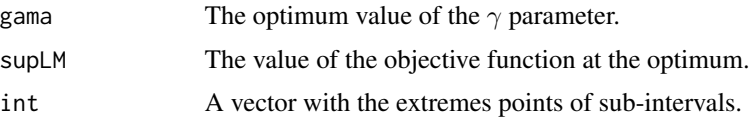

#### Author(s)

Mirko Armillotta, Michail Tsagris and Konstantinos Fokianos.

# <span id="page-32-0"></span>References

Armillotta, M. and K. Fokianos (2022a). Poisson network autoregression. [https://arxiv.org/](https://arxiv.org/abs/2104.06296) [abs/2104.06296](https://arxiv.org/abs/2104.06296)

Armillotta, M. and K. Fokianos (2022b). Testing linearity for network autoregressive models. <https://arxiv.org/abs/2202.03852>

#### See Also

```
score_test_stnarpq_j, global_optimise_LM_tnarpq,score_test_tnarpq_j
```
#### Examples

```
data(crime)
data(crime_W)
mod1 <- lin_estimnarpq(crime, crime_W, p = 1)
b <- mod1$coeflin
global_optimise_LM_stnarpq(b = b, y = crime, W = crime_W, p = 1, d = 1)
```
Optimization of the score test statistic for the T-PNAR(p) model *Optimization of the score test statistic for the T-PNAR(p) model*

# <span id="page-32-1"></span>Description

Global optimization of the linearity test statistic for the Threshold Poisson Network Autoregressive model of order p with q covariates  $(T-PNAR(p))$  with respect to the nuisance threshold parameter  $γ$ .

#### Usage

```
global_optimise_LM_tnarpq(gama_L = NULL, gama_U = NULL, len = 10, b, y, W,
p, d, Z = NULL, tol = 1e-9
```
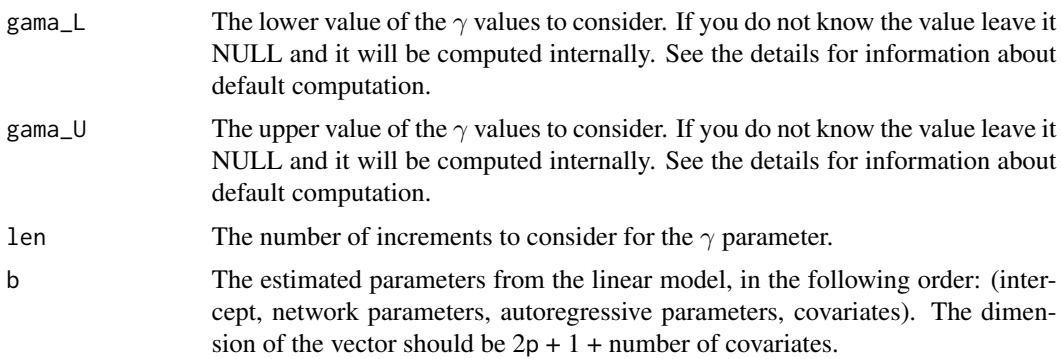

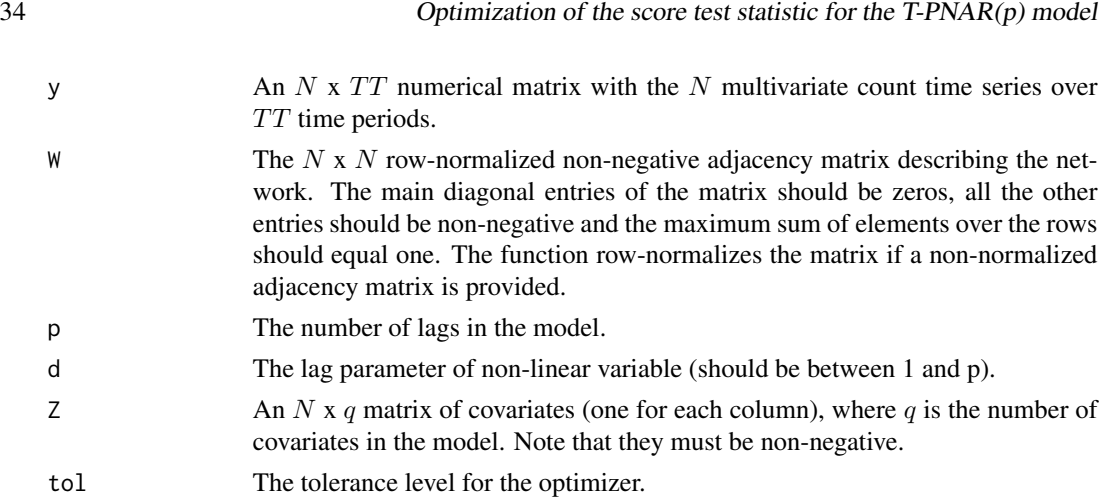

The function optimizes the quasi score test statistic, under the null assumption of linearity, for testing linearity of Poisson Network Autoregressive model of order  $p$  against the following T-PNAR(p) model, with respect to the unknown nuisance parameter ( $\gamma$ ). For each node of the network  $i = 1, ..., N$  over the time sample  $t = 1, ..., TT$ 

$$
\lambda_{i,t} = \beta_0 + \sum_{h=1}^p \beta_{1h} X_{i,t-h} + \beta_{2h} Y_{i,t-h} + (\alpha_0 + \alpha_{1h} X_{i,t-h} + \alpha_{2h} Y_{i,t-h}) I(X_{i,t-d} \le \gamma) + \sum_{l=1}^q \delta_l Z_{i,l}
$$

where  $X_{i,t} = \sum_{j=1}^{N} W_{ij} Y_{j,t}$  is the network effect, i.e. the weighted average impact of node i connections, with the weights of the mean being  $W_{ij}$ , the single element of the network matrix  $W$ , and  $I(t)$  is the indicator function. The sequence  $\lambda_t$  is the expectation of  $Y_t$  conditional to its past values.

The null hypothesis of the test is defined as  $H_0: \alpha_{11} = ... = \alpha_{2p} = 0$ , versus the alternative that at least one among  $\alpha_{s,h}$  is not 0, for  $s = 1, 2$ . The test statistic has the form

$$
LM(\gamma) = S'(\hat{\theta}, \gamma) \Sigma^{-1}(\hat{\theta}, \gamma) S(\hat{\theta}, \gamma)
$$

where

$$
S(\hat{\theta}, \gamma) = \sum_{t=1}^{TT} \sum_{i=1}^{N} \left( \frac{Y_{i,t}}{\lambda_{i,t}(\hat{\theta}, \gamma)} - 1 \right) \frac{\partial \lambda_{i,t}(\hat{\theta}, \gamma)}{\partial \alpha}
$$

is the partition of the quasi score related to the vector of non-linear parameters  $\alpha = (\alpha_0, ..., \alpha_{2p})$ , evaluated at the estimated parameters  $\hat{\theta}$  under the null assumption  $H_0$  (linear model) and  $\Sigma(\hat{\theta}, \gamma)$  is the variance of  $S(\hat{\theta}, \gamma)$ .

The optimization employes the Brent algorithm applied in the interval from gama\_L to gama\_U. To be sure that the global optimum is found, the optimization is performed at (len-1) consecutive equidistant sub-intervals and then the maximum over them is taken as global optimum.

The values of gama\_L and gama\_U are computed internally as the mean over  $i = 1, ..., N$  of 20% and 80% quantile of the empirical distribution of the network mean  $X_{i,t}$  for  $t = 1, ..., TT$ . In this way the optimization is performed for values of  $\gamma$  such that the indicator function  $I(X_{i,t-d} \leq \gamma)$ is not always close to 0 or 1. Alternatively, their value can be supplied by the user. For details see Armillotta and Fokianos (2022b, Sec. 4-5).

# <span id="page-34-0"></span>Value

A list including:

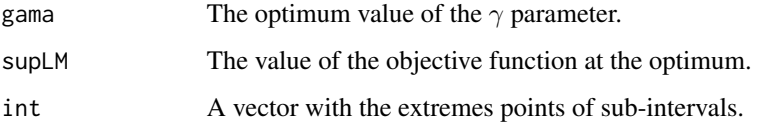

# Author(s)

Mirko Armillotta, Michail Tsagris and Konstantinos Fokianos.

# References

Armillotta, M. and K. Fokianos (2022a). Poisson network autoregression. [https://arxiv.org/](https://arxiv.org/abs/2104.06296) [abs/2104.06296](https://arxiv.org/abs/2104.06296)

Armillotta, M. and K. Fokianos (2022b). Testing linearity for network autoregressive models. <https://arxiv.org/abs/2202.03852>

# See Also

[score\\_test\\_tnarpq\\_j,](#page-5-1) [global\\_optimise\\_LM\\_stnarpq,](#page-30-1)[score\\_test\\_stnarpq\\_j](#page-2-1)

#### Examples

```
data(crime)
data(crime_W)
mod1 <- lin_estimnarpq(crime, crime_W, p = 2)
b <- mod1$coeflin
global\_optimise\_LM\_tnarpq(b = b, y = crime, W = crime_W, p = 2, d = 1)
```
Random number generation of copula functions *Random number generation of copula functions*

# <span id="page-34-1"></span>Description

Random number generation of copula functions.

#### Usage

```
rcopula(n, N, copula = "gaussian", corrtype = "equicorrelation",
rho, dof = 1, cholR = NULL)
```
# <span id="page-35-0"></span>Arguments

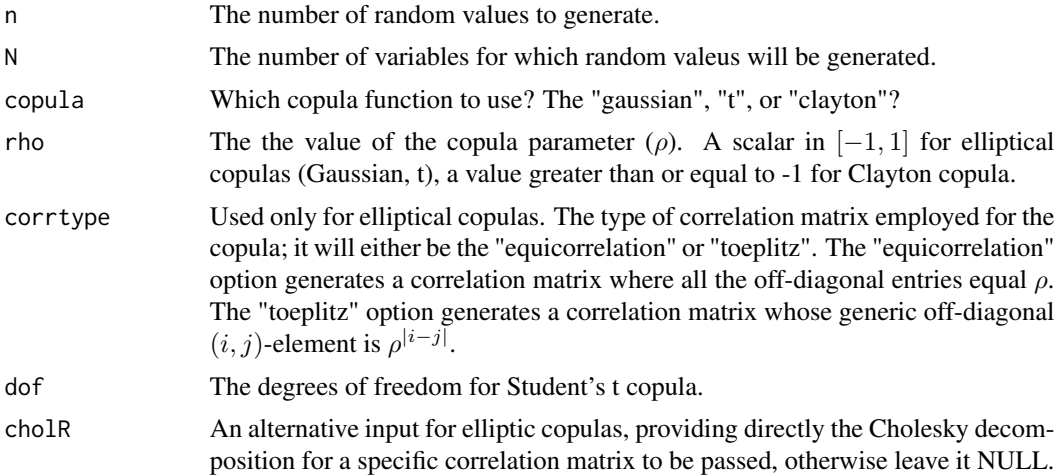

# Details

This function generates random copula values from Gaussian, Student's t, or Clayton copulas based on a single copula paremeter and different correlation structures.

# Value

An n x N matrix with the simulated copula values.

# Author(s)

Mirko Armillotta, Michail Tsagris and Konstantinos Fokianos.

# References

Nelsen, Roger B. (1999). *An Introduction to Copulas*, Springer.

# See Also

[getN,](#page-11-2) [poisson.MODpq,](#page-17-1) [poisson.MODpq.log](#page-19-1)

# Examples

 $u \le -$  rcopula(n = 100, N = 50, rho = 0.3)

# <span id="page-36-0"></span>**Index**

adja, *[17](#page-16-0)* adja *(*Generation of a network from the Stochastic Block Model*)*, [17](#page-16-0) adja\_gnp, *[18](#page-17-0)* adja\_gnp *(*Generation of a network from the Erdos-Renyi model*)*, [16](#page-15-0) Bootstrap test for smooth transition effects on PNAR(p) model, [3](#page-2-0) Bootstrap test for threshold effects on PNAR(p) model, [6](#page-5-0) Bound p-value for testing for smooth transition effects on PNAR(p) model, [8](#page-7-0) Chicago crime dataset, [11](#page-10-0) Count the number of events within a specified time, [12](#page-11-0) crime, *[30](#page-29-0)* crime *(*Chicago crime dataset*)*, [11](#page-10-0) crime\_W, *[11](#page-10-0)*

crime\_W *(*Network matrix for Chicago crime dataset*)*, [30](#page-29-0)

Estimation of the linear Poisson NAR(p) model, [12](#page-11-0) Estimation of the log-linear Poisson NAR(p) model, [14](#page-13-0)

Generation of a network from the Erdos-Renyi model, [16](#page-15-0) Generation of a network from the Stochastic Block Model, [17](#page-16-0) Generation of counts from a linear Poisson NAR(p) model, [18](#page-17-0) Generation of counts from a log-linear Poisson NAR(p) model, [20](#page-19-0) Generation of counts from a non-linear Intercept Drift Poisson NAR(p) model, [22](#page-21-0)

Generation of counts from a non-linear Smooth Transition Poisson NAR(p) model, [24](#page-23-0) Generation of counts from a non-linear Threshold Poisson NAR(p) model, [26](#page-25-0) getN, *[36](#page-35-0)* getN *(*Count the number of events within a specified time*)*, [12](#page-11-0) global\_optimise\_LM\_stnarpq, *[3](#page-2-0)[–5](#page-4-0)*, *[8](#page-7-0)*, *[10](#page-9-0)*, *[35](#page-34-0)* global\_optimise\_LM\_stnarpq *(*Optimization of the score test statistic for the ST-PNAR(p) model*)*, [31](#page-30-0) global\_optimise\_LM\_tnarpq, *[6](#page-5-0)[–8](#page-7-0)*, *[33](#page-32-0)* global\_optimise\_LM\_tnarpq *(*Optimization of the score test statistic for the T-PNAR(p) model*)*, [33](#page-32-0) lin\_estimnarpq, *[11](#page-10-0)*, *[16](#page-15-0)*, *[30](#page-29-0)* lin\_estimnarpq *(*Estimation of the linear Poisson NAR(p) model*)*, [12](#page-11-0) Linearity test against non-linear ID-PNAR(p) model, [28](#page-27-0) log\_lin\_estimnarpq, *[11](#page-10-0)*, *[14](#page-13-0)*, *[30](#page-29-0)* log\_lin\_estimnarpq *(*Estimation of the log-linear Poisson NAR(p) model*)*, [14](#page-13-0) Network matrix for Chicago crime dataset, [30](#page-29-0) Optimization of the score test statistic for the ST-PNAR(p) model, [31](#page-30-0) Optimization of the score test statistic for the T-PNAR(p)

model, [33](#page-32-0)

38 INDEX

PNAR *(*PNAR-package *)* , [2](#page-1-0) PNAR-package, [2](#page-1-0) poisson.MODpq , *[12](#page-11-0)* , *[22](#page-21-0)* , *[24](#page-23-0)* , *[26](#page-25-0)* , *[28](#page-27-0)* , *[36](#page-35-0)* poisson.MODpq *(*Generation of counts from a linear Poisson NAR(p) model *)* , [18](#page-17-0) poisson.MODpq.log , *[12](#page-11-0)* , *[20](#page-19-0)* , *[24](#page-23-0)* , *[26](#page-25-0)* , *[28](#page-27-0)* , *[36](#page-35-0)* poisson.MODpq.log *(*Generation of counts from a log-linear Poisson NAR(p) model *)* , [20](#page-19-0) poisson.MODpq.nonlin , *[20](#page-19-0)* , *[22](#page-21-0)* , *[26](#page-25-0)* , *[28](#page-27-0)* poisson.MODpq.nonlin *(*Generation of counts from a non-linear Intercept Drift Poisson NAR(p) model *)* , [22](#page-21-0) poisson.MODpq.stnar , *[20](#page-19-0)* , *[22](#page-21-0)* , *[24](#page-23-0)* , *[28](#page-27-0)* poisson.MODpq.stnar *(*Generation of counts from a non-linear Smooth Transition Poisson NAR(p) model *)* , [24](#page-23-0) poisson.MODpq.tnar , *[20](#page-19-0)* , *[22](#page-21-0)* , *[24](#page-23-0)* , *[26](#page-25-0)* poisson.MODpq.tnar *(*Generation of counts from a non-linear Threshold Poisson NAR(p) model *)* , [26](#page-25-0) Random number generation of copula functions , [35](#page-34-0) rcopula , *[12](#page-11-0)* rcopula *(*Random number generation of copula functions *)* , [35](#page-34-0) score\_test\_nonlinpq\_h0 *(*Linearity test against non-linear ID-PNAR(p) model *)* , [28](#page-27-0) score\_test\_stnarpq\_DV , *[5](#page-4-0)* score\_test\_stnarpq\_DV *(*Bound p-value for testing for smooth transition effects on PNAR(p) model *)* , [8](#page-7-0) score\_test\_stnarpq\_j , *[8](#page-7-0)* , *[10](#page-9-0)* , *[30](#page-29-0)* , *[33](#page-32-0)* , *[35](#page-34-0)* score\_test\_stnarpq\_j *(*Bootstrap test for smooth transition effects on PNAR(p) model *)* , [3](#page-2-0) score\_test\_tnarpq\_j , *[5](#page-4-0)* , *[30](#page-29-0)* , *[33](#page-32-0)* , *[35](#page-34-0)* score\_test\_tnarpq\_j *(*Bootstrap test for threshold effects on PNAR(p) model *)* , [6](#page-5-0)